# *Novel image processing of 3D textures*

Carlos López Sánchez - September 2003

# **Contents**

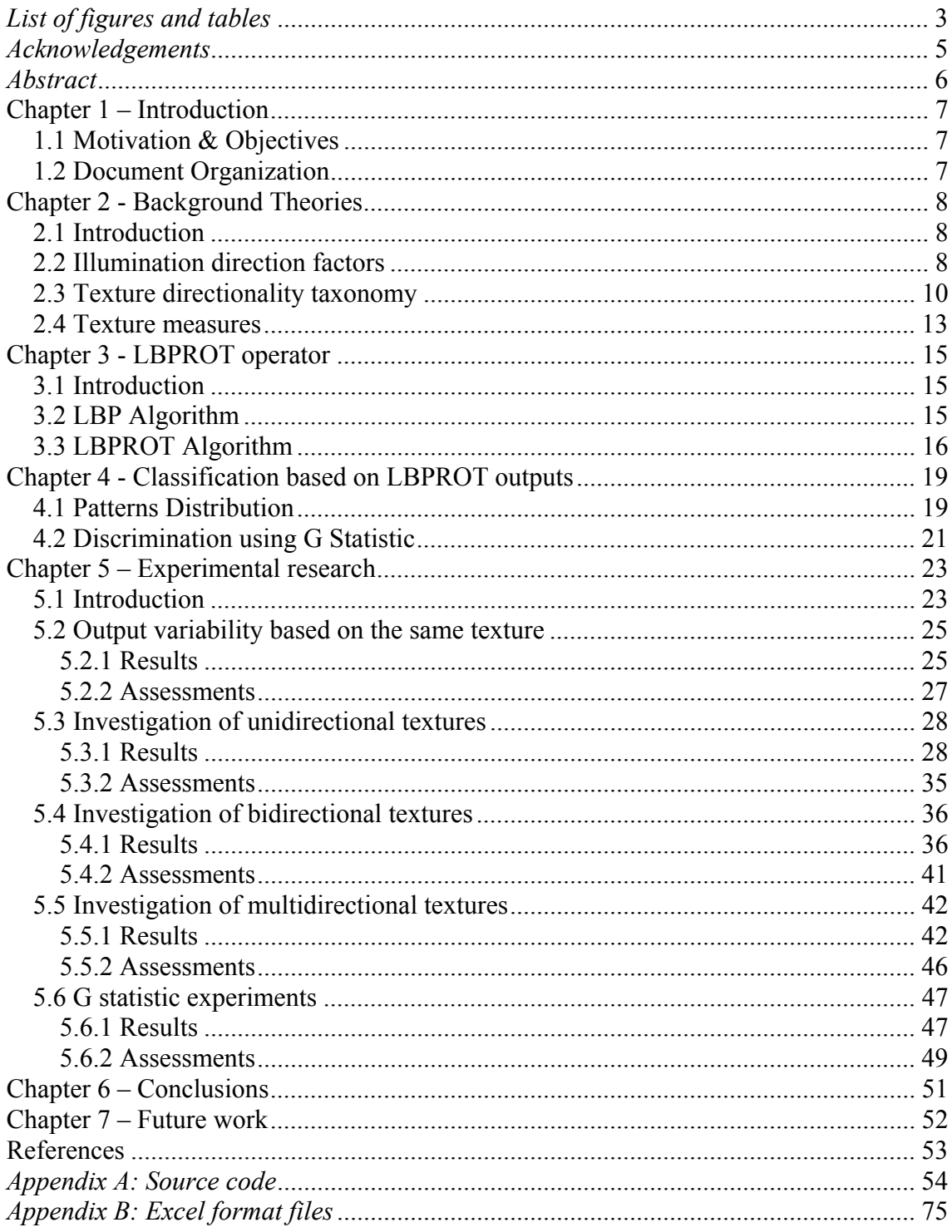

# *List of figures and tables*

# *Figures*

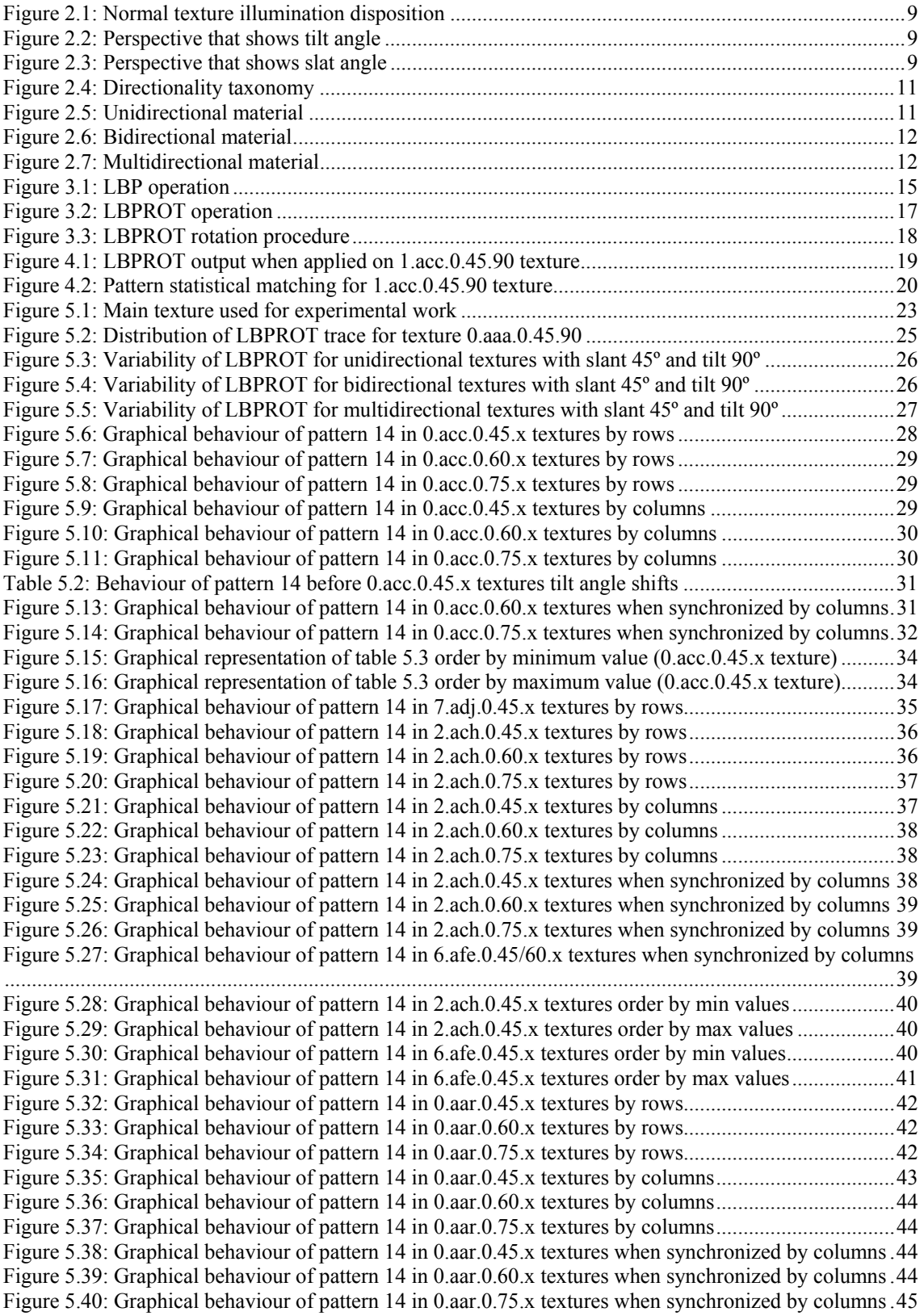

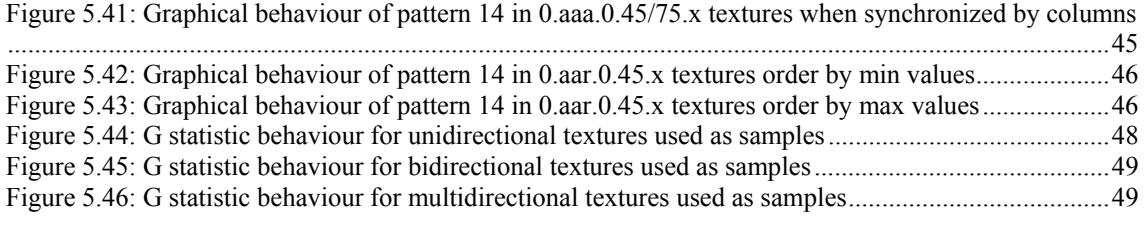

## *Tables*

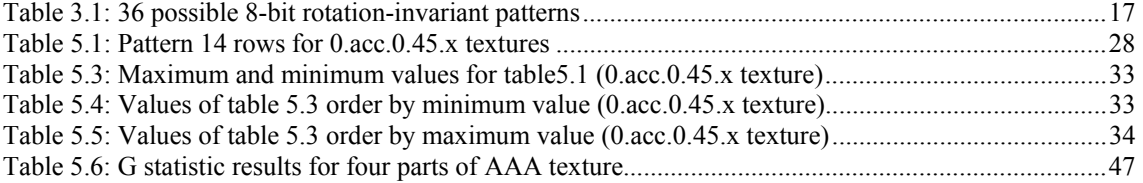

# *Acknowledgements*

In order to finish this project not only a lot of personal effort was required, but also the support of the people I love. For this reason firstly I want to dedicate this dissertation to my family with all my love, especially to my parents who have been the main characters of this play.

I would also like to transmit my gratitude to my *"second family"*, the people I have met this year in Heriot-Watt University, especially to Javier Ormazabal (spiderguy, Euup!!), Adriana Pérez (my dear biscuit personal advisor), Vicente J. Jiménez (DJ in live) and of course, Victoria Sánchez (my beloved official English teacher picatxu version) for their essential company along this academic course. All of you have an untouchable place in the deepest of my heart forever.

Finally, and not for it less important, I would rather thank to my supervisor – Mike Chantler – for the vital help and guidance he provided me with throughout this project's development. Likewise, I would like to express my gratitude to all the teachers and friends (José Palacios, Agustín Caminero and the unbeatable knight, Diego Guerrero, among many others) I know in Albacete, my other home.

*A million of thanks to all.* 

# *Abstract*

**A new invariant-rotation texture operator, known as LBPROT (Local Binary Pattern Rotation-Invariant), has been recently developed by M. Pietikäinen, T. Ojala and Z. Xu<sup>1</sup> . It has demonstrated much better performance at classifying textures than the well-known CSAR (Circular-Symmetric Autoregressive Random Field). This paper extends the experiments carried out then, and boards an alternative series of experiments in order to find out further information regarding LBPROT operator's behaviour.** 

**Among the experiments performed, an analysis of the operator's variability**  before distinct samples of the same texture<sup>2</sup> under equal illumination conditions **was accomplished. Furthermore, a research aiming at understanding the operator's response when applied to different directionality features is widely presented. Moreover, some extra experiments utilize the operator output distribution to classify textures by using the G Statistic log-likelihood pseudometric. Finally, all these investigations are assessed leading to a series of interesting results which are discussed in depth.** 

 $\overline{a}$ 

<sup>&</sup>lt;sup>1</sup> Machine Vision and Media Processing Group, Infotech Oulu University of Oulu, P.O. Box 4500 , FIN-90401 Oulu, Finlan www.mediateam.oulu.fi/publications/pdf/7.pdf - 18 Ago 2003

 $2^{2}$  SCOPE is the format used along the development of the experiments carried out in this paper. http://www.cee.hw.ac.uk/~mjc/scope/scope/info\_centre.htm

# **Chapter 1 – Introduction**

# *1.1 Motivation & Objectives*

Many applications in real life require image classification techniques. Following this we can find examples such as submarine inspection, defects detection and aerial image acquisition. In order to deal with that requirement, classification operators are commonly used in texture discrimination. A desirable characteristic in most of texture operators is rotation-invariant features what facilitates the process of discrimination considerably. LBPROT is an invariant-rotation operator presented in [1] which has already demonstrated its outstanding characteristics at classifying

The objective of this paper is to extend the work performed so far and collaborate to find out novel features by means of the realization of new experiments. The research carried out in this project takes into account the nature of each texture and the factors they are exposed to throughout the nearly 400 texture images analysed, in an effort of particularizing the behaviour of LBPROT texture operator before particular conditions.

# *1.2 Document Organization*

This paper starts making mention of the motives and objectives which lie on this project's development. Next, essential background theories are presented in order to understand later sections. Then the following section shows a study in depth of LBPROT texture operator where not only its operation is described, but also how to overcome certain problems will face with. Next, we will study how to process the LBPROT outputs in line with our objectives at image classification by analysing pattern distributions and applying G statistic, a log-likelihood pseudo-metric. Afterwards, several experiments are presented in the following section where the major part of this project is developed. A by-directional-properties study is carried out describing how the LBPROT operator behaves before the diverse conditions it was subject to. Likewise, LBPROT variability and G statistic results will provide further information regarding texture discrimination by using pattern distribution. After that, the last but one section depicts the conclusions, reached assessments and achieved merits throughout this project's development. Finally, the last section points out the future work which might be done according to the limitations this project was subjected to.

# **Chapter 2 - Background Theories**

## *2.1 Introduction*

In this chapter several essential elements will be studied due to their great importance in the development of the present project. Firstly, the different kinds of illumination angles commonly used will be boarded just in the next section. There, we will identify all the flavours and differences, as well as the manner in which they impact in the imaging process acquisition by altering the appearance of the resultant image. The quality of the latter's outputs is extremely important in order to achieve a more satisfying classification outcomes independently of the algorithm used for this purpose.

In the following section, we will deal with the directionally concept per se by understanding not only their taxonomy, but also how it affects to our aim at imaging classification. Besides, it will also be mentioned the intrinsic subjectiveness which this taxonomy is subjected to.

Finally, the last section will present an overview of the different kinds of texture measures, as a more detailed description would exceed the aims of this research as well as it would take the reader through a series of unneeded theories to understand the investigations carried out in this project. This section will also lead to the next chapter, where the main pillar of this research, the LBPROT operator, is thoroughly studied.

### *2.2 Illumination direction factors*

Illumination direction factors are essential when dealing with image classification due to the alterations that they may cause upon the appearance of a particular kind of texture. Additionally, illumination factors - which a particular sort of texture is exposed to - provoke shadows or darkened regions which alter enormously many imaging classification algorithms' outputs leading them to obtain miserable outcomes. Hence, effective imaging classification algorithms must take these factors into account at every moment in order to achieve successful results. Consequently, the most outstanding

variables involved in illumination behaviour, well known as *tilt* and *slant* angles, are presented as follows.

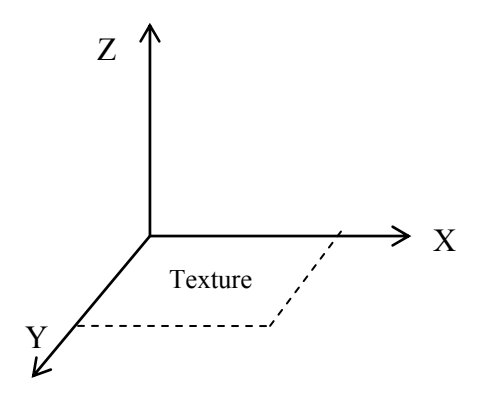

*Figure 2.1: Normal texture illumination disposition* 

The **tilt angle** is represented by  $\tau$  symbol. It is defined as the angle formed by the illumination projection vector with respect to the X-Y plane. Let us see the illustration shown below:

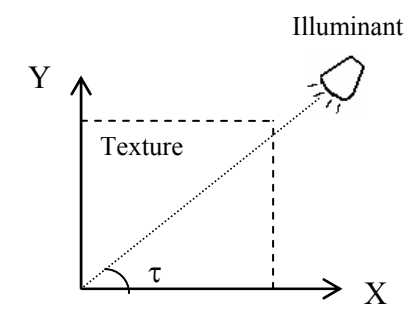

*Figure 2.2: Perspective that shows tilt angle* 

Likewise, **slant angle** is represented by σ symbol. It is defined as the angle formed by the illuminat normal vector respect the Z-axis. The illustration shown below depicts that angle graphically:

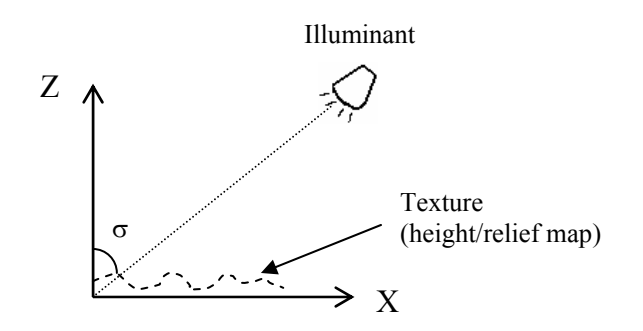

*Figure 2.3: Perspective that shows slat angle* 

## *2.3 Texture directionality taxonomy*

When working on image classification, another important factor to take into account at every moment is *directionality*, since each texture has specific physical qualities or idiosyncrasies which draw a particular material to behave unequally from another. Although any set of materials can be classified according to many features, the terms of *isotropy* and *anisotropy* are widely used in an effort of distinguishing materials with heterogeneous directionality characteristics. Unfortunately, there seems not to be an agreed universal definition for those terms, and although all of them keep the same essential meaning, they have certain subjective influence coupled to other particular factors. Therefore, the development of the present taxonomy will be carried out according to the aforementioned considerations.

The term of *directionality* makes reference to how a particular material's particles are prone to distribute across the surface. This definition leads us to the second level of our taxonomy which encompasses two important elements aforementioned: *isotropy*  and *anisotropy*. A given material is said to be **isotropic** if its particles are uniformly distributed in all directions. Conversely, a material is stereotyped as **anisotropic** if its particles do not follow a uniform distribution in all directions.

This taxonomy goes farther in the material classification by means of the inclusion of a third level which comprehends the terms of *unidirectionality*, *bidirectionality* and *multidirectionality*. In this manner, a material is said to have **unidirectional** properties if all its particles are prone to distribute in the same direction. Obviously, a material which is considered as unidirectional, it is also isotropic at the same time. Likewise, a material whose particles are distributed mainly in two directions is said to be **bidirectional**. In all other cases which a material's directionality cannot be classified within the terms of neither unidirectionality nor bidirectionality, we say that the given material has **multidirectional** properties, what means that its particles are spread according to more than two directions. Evidently, both bidirectional and multidirectional materials are considered to be anisotropic at the same time, as they do not have a unique particle direction. Nonetheless, there are some individuals who may consider bidirectionality to be a particular case of multidirectionality, instead of the view adopted in this paper. For more clarity with regards to this taxonomy, please note the chart illustrated below:

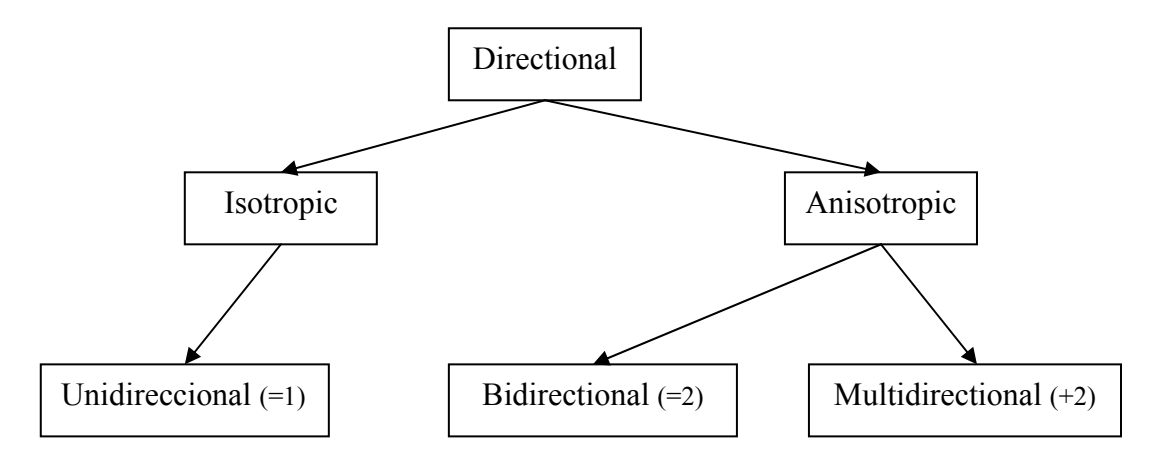

*Figure 2.4: Directionality taxonomy* 

The examples shown below are visual illustrations of how materials can be classified by using the present taxonomy:

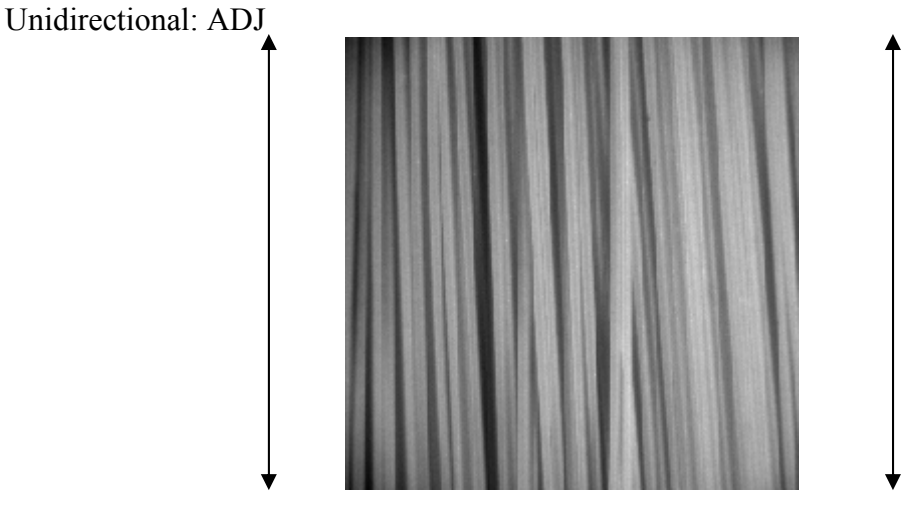

*Figure 2.5: Unidirectional material* 

# Bidirectional: ACH Polystyrene

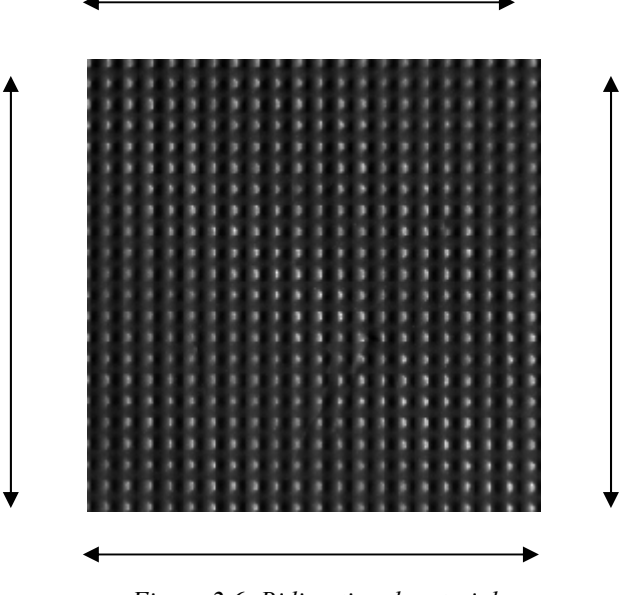

*Figure 2.6: Bidirectional material* 

Multidirectional: AAA Plaster fracture. How many directions are detected in the below texture? More than two definitively…

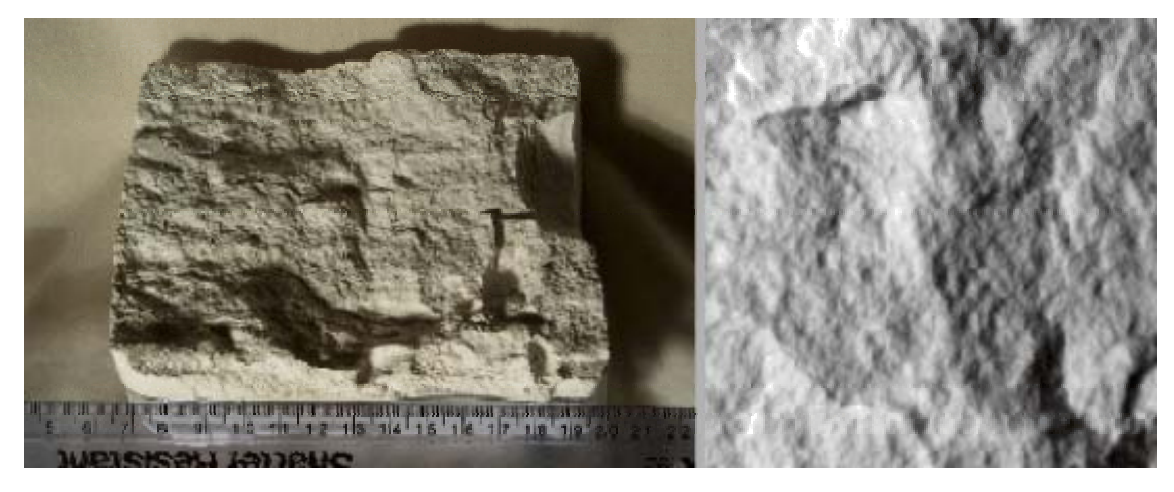

*Figure 2.7: Multidirectional material* 

So far, the reader might have thought of the flexibility of these terms as for example, in the figure 2.5 the direction of particles is not absolutely unique and some deviations are clearly observed. This leads us to state once more what at the beginning of this section was mentioned, the subjectiveness which those terms are subjected to.

### *2.4 Texture measures*

Nowadays, there are many operators used to discriminate textures. Each of these operators has different properties and provides different results, as they are based on distinct mathematical procedures normally close related to statistics theory. Typically these operators require a particular window size (most used 3x3) where to be applied in order to obtain the value associated to, commonly, the centre pixel of such a window. Operators which perform their computations by using the aforementioned way of proceeding are called *measures based on centre-symmetric auto-correlation.* SAC and SRAC are two examples in this current which are locally grey-scale invariant as well as rotation-invariant, providing very discriminating information about the amount of local texture. SCOV is another operator which is obtained by using the two previous operators with a related covariance measure. Besides, it is a good measure of local pattern contrast and provides more texture information than SAC and SRAC operators, although is not rotation-invariant. SAC can be defined in terms of SCOV and covariance  $(\sigma^2)$  as shown below:

$$
SCOV = \frac{1}{4} \sum_{i}^{4} (x_i - \mu)(x'_i - \mu)
$$
 (1)

where  $x_i$  and  $x'_i$  are pixels and  $\mu$  is the mean.

$$
SAC = \frac{SCOV}{\sigma^2}
$$
 (2)

SRAC behaves better than SAC before images with noise and monotonic shifts in the grey scale. Like SAC, SRAC is also bound between values -1 and 1, as can be inferred from the following formulas:

$$
SRAC = 1 - \frac{12 \left[ \sum_{i}^{4} (r_i - r_i')^2 + T_x \right]}{m^3 - m}
$$
 (3)

$$
T_x = \frac{1}{12} \sum_{i}^{l} (t_i^3 - t_i)
$$
 (4)

where in a given nxn neighbourhood with 4 centre-symmetric pairs of pixels, m is  $n^2$  and  $t_i$  is the number of ties at position  $r_i$  in a ranking neighbourhood.

Unlike the previous technique, there are other operators based in *grey level difference method* that have been used with successful results in some applications and comparatives researches by using histograms of absolute difference between pairs of grey levels. For instance, DIFF4 can be considered as a well known example of an operator based on this technique.

The LBPROT operator, main pillar of this project, will be boarded in depth in the next section. Likewise, there are many others operators unmentioned in this section, as they go beyond the purpose of this paper. If the reader wishes to find out further information in this respect, please see [1].

# **Chapter 3 - LBPROT operator**

#### *3.1 Introduction*

In this chapter we will understand how LBP (*Local Binary Pattern*) works at classifying textures, as well as we will know its flaws and the way of overcoming some of these problems. In the last section, LBPROT (*Local Binary Pattern Rotation-Invariant*) will be described, taking as a base the LBP algorithm plus series of improvements performed on it in order to achieve Rotation-Invariant features.

### *3.2 LBP Algorithm*

LBP is a very straightforward texture operator for classifying textures by operating on 3x3 neighbourhoods (also called windows) thresholded at the value of the central pixel. This leads to a 0's and 1's matrix where 0's occur if the neighbour pixel is less than the threshold and 1's do otherwise. Subsequently, the values of the last matrix are multiplied by binomial weights dispose in increasing-value-row order. Finally, the resultant values are summed to give place to the LBP operator's output for the given threshold. For a more illustrative understanding, let us show the following example where LBP texture operator is applied:

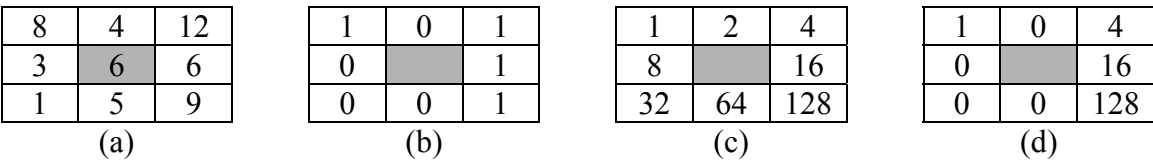

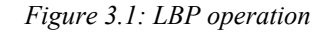

In (a) it is shown a possible base matrix where the 6 value is considered as threshold element (shadowed centre pixel) as it is in the centre of the matrix. By comparing the threshold with each neighbour pixel, we obtain the matrix shown in (b). Afterwards, every item of the matrix (b) is then multiplied by its homologous one in the binomial weight matrix (c) both with the same coordinate. As a result the matrix (d) is generated and by simply summing the resultant values, we obtain the value associated

to the given threshold, which in this particular case is LBP=1+4+16+128=**149**. The process obviously is equally applied to the rest of the pixels of the given texture.

Once this operator is being used, it comes up an unanswered question so far: *how to apply the LBP texture operator to the edges of the texture?* To answer this question several alternatives can be equally chosen, depending more on personal or professional interests than in any other kind of considerations. The first alternative could just be not to apply the operator to the edges of the texture. Although this is the simplest solution, it will very likely alter slightly the final results. For it, another choice might consist in applying the algorithm on as many pixels as possible, adopting a default value for those which can not be mapped due to their inexistence. Likewise, a third choice can be taken by supposing the texture was conceived in spherical shape in order to compute all pixels across the texture. This option could be widely used in texture with good continuity among edges, becoming probably a bad choice in those cases where continuity among edges is not good enough. Although this choice is obviously the most complex to accomplish, it should not extend this complexity long farther.

The choice adopted in the implementation<sup>3</sup> of LBPROT - studied in detail just in the next section - has been the fist one, which is to skip edges and leave them unused as a threshold. Nonetheless, it is important to remark that this implementation use a mxn image and outputs (m-2)x(n-2) distribution, as the original image's edges are only used within the calculation process and do not take part of the final result in an effort of reducing the errors as much as possible.

## *3.3 LBPROT Algorithm*

There are certain studies and/or applications which require a rotation-invariant operator, what means the operator behaves quite uniformly before changes in the slant and/or tilt angles. The LBP texture operator studied in the previous section is easily implemented and quickly can compute a big deal of pixels which is highly desirable. However, it is not rotation-invariant which makes it inappropriate for the aforementioned purposes. A possible solution to equip this operator with such

 $\overline{a}$ 

 $3$  The reader might know in detail how this implementation is as it is attached for his or her entire disposition in the Appendix A .

functionally was presented in [1]. It consists in using the values obtained by the LBP texture operator, to make an arbitrary number of rotations until every one matches with one of the 36 pre-established patterns. These patterns are all the 36 possible different rotation-invariant combinations of 8 bits which can be obtained by just using 8 bits word size. For instance, the binary word 00000001 represents all words with just one bit valued to 1. In addition, an index is attached to each pattern in order to use it as a feature value which describes the LBP rotation-invariant features for the given neighbourhood matrix. The 36 patterns are illustrated below using a zero-based index:

| <b>Pattern</b>                  | <b>Index</b>   | <b>Pattern</b>                  | <b>Index</b> |
|---------------------------------|----------------|---------------------------------|--------------|
| $00000000 \Leftrightarrow 0x00$ | $\theta$       | $00011011 \Leftrightarrow 0x1B$ | 18           |
| $00000001 \Leftrightarrow 0x01$ | 1              | $00110011 \Leftrightarrow 0x33$ | 19           |
| $00000011 \Leftrightarrow 0x03$ | $\overline{2}$ | $01010101 \Leftrightarrow 0x55$ | 20           |
| $00000101 \Leftrightarrow 0x05$ | $\overline{3}$ | $01010011 \Leftrightarrow 0x53$ | 21           |
| $00001001 \Leftrightarrow 0x09$ | $\overline{4}$ | $01010110 \Leftrightarrow 0x56$ | 22           |
| $00010001 \Leftrightarrow 0x11$ | 5              | $00011111 \Leftrightarrow 0x1F$ | 23           |
| $00000111 \Leftrightarrow 0x07$ | 6              | $00101111 \Leftrightarrow 0x2F$ | 24           |
| $00001011 \Leftrightarrow 0x0B$ | $\overline{7}$ | $01001111 \Leftrightarrow 0x4F$ | 25           |
| $00010011 \Leftrightarrow 0x13$ | 8              | $00110111 \Leftrightarrow 0x37$ | 26           |
| $00100011 \Leftrightarrow 0x23$ | 9              | $01100111 \Leftrightarrow 0x67$ | 27           |
| $01000011 \Leftrightarrow 0x43$ | 10             | $01010111 \Leftrightarrow 0x57$ | 28           |
| $00010101 \Leftrightarrow 0x15$ | 11             | $01011011 \Leftrightarrow 0x5B$ | 29           |
| $00100101 \Leftrightarrow 0x25$ | 12             | $00111111 \Leftrightarrow 0x3F$ | 30           |
| $01001011 \Leftrightarrow 0x4B$ | 13             | $01011111 \Leftrightarrow 0x5F$ | 31           |
| $00001111 \Leftrightarrow 0x0F$ | 14             | $01101111 \Leftrightarrow 0x6F$ | 32           |
| $00010111 \Leftrightarrow 0x17$ | 15             | $01110111 \Leftrightarrow 0x77$ | 33           |
| $00100111 \Leftrightarrow 0x27$ | 16             | $0111111 \Leftrightarrow 0x7F$  | 34           |
| $01000111 \Leftrightarrow 0x47$ | 17             | $1111111 \Leftrightarrow 0xFF$  | 35           |
|                                 |                |                                 |              |

*Table 3.1: 36 possible 8-bit rotation-invariant patterns* 

In order to improve the understanding of LBPROT texture operator, the same neighbourhood matrix as used in the previous section's example will be utilized once more for the following LBPROT operation illustration:

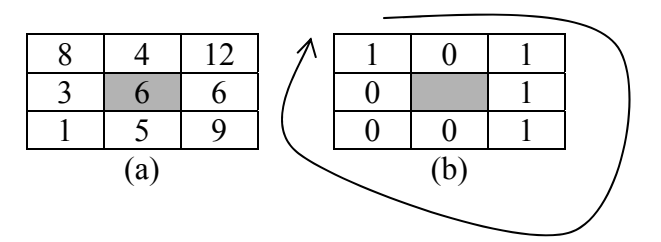

*Figure 3.2: LBPROT operation* 

By applying the same procedures as described in the previous section, the matrix (b) is generated from matrix (a). Once we have such a matrix, an 8-bit number is obtained by reading this matrix clock-wise as indicated by the arrow surrounding the matrix (b) in the figure 3.2. Therefore, the binary number 10111000 is generated consequently. It can be noted that there is no pattern with four 1's in the table 3.1 which matches straightway, what means that an arbitrary figure of rotations has to be done on this binary number until it matches with any of the patterns. This procedure is clearly defined in the following illustration:

 $10111000 \Leftrightarrow 01110001 \Leftrightarrow 11100010 \Leftrightarrow 11000101 \Leftrightarrow 10001011 \Leftrightarrow 00010111$ *Shift 0 Shift 1 Shift 2 Shift 3 Shift 4 Shift 5* 

#### *Figure 3.3: LBPROT rotation procedure*

Up to six shifts have to be performed in order to find a pattern which matches with the initial binary number 10111000. Note that no more than 8 shifts will be carried out at any moment as, like very probably the reader has already realized, the rotation sequence would start again. Once the matching pattern has been determined, we will know the value of the LBPROT associated to the given neighbourhood matrix by selected its index value, which for the current example it is LBPROT=**14**. Like in the LBP texture operator, the LBPROT one has to be applied to all pixels of a texture as well as the same considerations should be taken when processing its edges.

# **Chapter 4 - Classification based on LBPROT outputs**

## *4.1 Patterns Distribution*

In this section we will face with how to use the texture operator's output mentioned in the last section – LBPROT – in order to discriminate a set of heterogeneous textures under different illumination conditions. To achieve this purpose, the algorithm LBPROT has been implemented to generate a particular distribution for each texture. Each distribution might be seen as a sequence of numbers valued between 0 and 35, where every one of these values corresponds with the LBPROT operator's output for each thresholded window respectively. Let us show in the following example a short piece of the output generated by the LBPROT operator when applied to the 1.acc.0.45.90 texture:

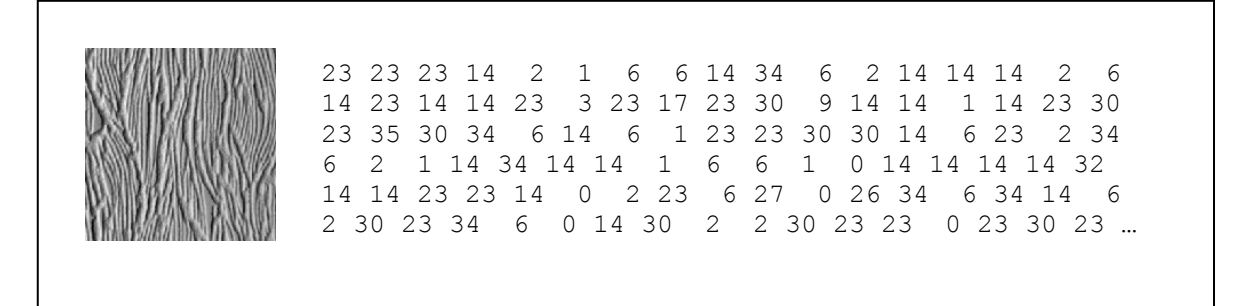

*Figure 4.1: LBPROT output when applied on 1.acc.0.45.90 texture* 

During the computation process of a texture by using LBPROT operator, several shifts have to be performed until the 8-bit neighbourhood number associated with each particular pixel matches with any of 36 pre-established patterns (see table 3.1). At this point there is another important source of information, which as it will be shown later, can also be utilized within the classification process we aim at. It consists in counting not only how many matches have been carried out for each pattern, but also how many of them occurred in the first shift, how many of them occurred in the second one and so on. Now we dispose of bigger deal of information which allows us to perform a finer discrimination process, as a more detailed distribution is available for each texture.

The statistical results of such distributions are depicted in the example show below for 1.acc.0.45.90 texture:

| PATTERN STATISTICS:             |                |                  |                  |                  |                  |              |                  |                              |  |  |
|---------------------------------|----------------|------------------|------------------|------------------|------------------|--------------|------------------|------------------------------|--|--|
| ---------------                 |                |                  |                  |                  |                  |              |                  |                              |  |  |
|                                 |                |                  |                  |                  |                  |              |                  |                              |  |  |
| Pattern $0 \rightarrow$<br>7884 | $\mathbf{0}$   | $\mathbf{0}$     | $\mathbf{0}$     | $\mathbf{0}$     | $\mathbf{0}$     | $\mathbf{0}$ | $\mathbf{0}$     | 7884 (3.031%)<br>$total =$   |  |  |
| Pattern $1 -$<br>1475           | 1348           | 1818             | 1300             | 1569             | 1260             | 2263         | 1253             | $total =$<br>12286 (4.724%)  |  |  |
| Pattern $2$ --><br>2025         | 2100           | 1760             | 1815             | 2352             | 2176             | 1865         | 1767             | $total =$<br>15860 (6.098%)  |  |  |
| Pattern $3 \rightarrow$<br>407  | 454            | 311              | 220              | 348              | 406              | 351          | 252              | $total =$<br>2749 (1.057%)   |  |  |
| Pattern $4 \rightarrow$<br>163  | 258            | 205              | 150              | 157              | 224              | 207          | 122              | $total =$<br>1486 (0.571%)   |  |  |
| Pattern $5 \rightarrow$<br>136  | 137            | 509              | 129              | $\theta$         | $\boldsymbol{0}$ | $\theta$     | $\mathbf{0}$     | $total =$<br>911 (0.350%)    |  |  |
| 4232<br>Pattern $6 \rightarrow$ | 7655           | 3447             | 3984             | 5580             | 7511             | 4108         | 2621             | $total =$<br>39138 (15.047%) |  |  |
| 213<br>Pattern $7 \rightarrow$  | 398            | 269              | 216              | 219              | 316              | 341          | 199              | $total =$<br>2171 (0.835%)   |  |  |
| 159<br>Pattern $8 - \ge$        | 165            | 245              | 129              | 150              | 162              | 261          | 131              | $total =$<br>1402 (0.539%)   |  |  |
| Pattern 9--><br>140             | 161            | 142              | 229              | 148              | 158              | 132          | 265              | $total =$<br>1375 (0.529%)   |  |  |
| Pattern 10 --><br>303           | 169            | 242              | 288              | 302              | 230              | 237          | 377              | $total =$<br>2148 (0.826%)   |  |  |
| Pattern $11$ --><br>31          | 63             | 86               | 59               | 54               | 56               | 99           | 56               | $total =$<br>504 (0.194%)    |  |  |
| 24<br>Pattern $12$ -->          | 29             | 26               | 19               | 22               | 24               | 30           | 37               | $total =$<br>211 (0.081%)    |  |  |
| Pattern 13 --><br>40            | 31             | 26               | 32               | 21               | 23               | 40           | 38               | $total =$<br>251 (0.097%)    |  |  |
| Pattern $14 \rightarrow 4329$   | 16921          | 7567             | 4775             | 8563             | 10831            | 11976        | 4705             | total = $69667(26.785%)$     |  |  |
| 224<br>Pattern $15$ -->         | 395            | 383              | 242              | 300              | 356              | 419          | 246              | $total =$<br>2565 (0.986%)   |  |  |
| Pattern $16$ --><br>175         | 242            | 169              | 110              | 186              | 244              | 156          | 135              | $total =$<br>1417 (0.545%)   |  |  |
| Pattern $17$ --><br>460         | 433            | 271              | 266              | 355              | 392              | 251          | 244              | 2672 (1.027%)<br>$total =$   |  |  |
| 181<br>Pattern 18 -->           | 160            | 220              | 156              | 150              | 172              | 228          | 142              | $total =$<br>1409 (0.542%)   |  |  |
| Pattern $19$ --><br>147         | 126            | 107              | 91               | $\mathbf{0}$     | $\theta$         | $\mathbf{0}$ | $\mathbf{0}$     | 471 (0.181%)<br>$total =$    |  |  |
| Pattern $20 -$<br>20            | 14             | $\boldsymbol{0}$ | $\boldsymbol{0}$ | $\boldsymbol{0}$ | $\boldsymbol{0}$ | $\mathbf{0}$ | $\boldsymbol{0}$ | $total =$<br>34 (0.013%)     |  |  |
| Pattern $21$ --><br>31          | 31             | 49               | 28               | 32               | 34               | 39           | 26               | $total =$<br>270 (0.104%)    |  |  |
| Pattern 22 --><br>35            | 28             | 26               | 40               | 36               | 36               | 27           | 20               | $total =$<br>248 (0.095%)    |  |  |
| Pattern $23 \rightarrow 3174$   | 5185           | 7953             | 4316             | 4219             | 6848             | 7939         | 5245             | $total =$<br>44879 (17.255%) |  |  |
| Pattern 24 --><br>256           | 318            | 247              | 183              | 283              | 320              | 313          | 214              | $total =$<br>2134 (0.820%)   |  |  |
| Pattern $25$ --><br>222         | 395            | 285              | 238              | 203              | 353              | 346          | 209              | $total =$<br>2251 (0.865%)   |  |  |
| Pattern $26 \rightarrow$<br>160 | 190            | 130              | 133              | 175              | 190              | 137          | 142              | $total =$<br>1257 (0.483%)   |  |  |
| Pattern $27 \rightarrow$<br>130 | 255            | 157              | 117              | 138              | 214              | 143          | 117              | 1271 (0.489%)<br>$total =$   |  |  |
| 51<br>Pattern 28 -->            | 72             | 52               | 50               | 53               | 48               | 44           | 45               | $total =$<br>415 (0.160%)    |  |  |
| Pattern $29 \rightarrow$<br>34  | 20             | 32               | 29               | 8                | 24               | 31           | 29               | 207 (0.080%)<br>$total =$    |  |  |
| Pattern $30 \rightarrow 2280$   | 2090           | 2125             | 2223             | 2370             | 2448             | 2787         | 2396             | $total =$<br>18719 (7.197%)  |  |  |
| Pattern $31$ --><br>247         | 389            | 427              | 280              | 213              | 309              | 387          | 305              | $total =$<br>2557 (0.983%)   |  |  |
| Pattern $32 \rightarrow$<br>145 | 193            | 169              | 134              | 128              | 190              | 174          | 153              | $total =$<br>1286 (0.494%)   |  |  |
| Pattern 33 --><br>120           | 238            | 150              | 157              | $\mathbf{0}$     | $\mathbf{0}$     | $\mathbf{0}$ | $\mathbf{0}$     | $total =$<br>665(0.256%)     |  |  |
| Pattern 34 --> 1363             | 1517           | 1219             | 1332             | 1447             | 1367             | 1262         | 1474             | $total =$<br>10981 (4.222%)  |  |  |
| Pattern $35 \rightarrow 6349$   | $\overline{0}$ | $\overline{0}$   | $\mathbf{0}$     | $\mathbf{0}$     | $\mathbf{0}$     | $\mathbf{0}$ | $\mathbf{0}$     | $total =$<br>6349 (2.441%)   |  |  |
|                                 |                |                  |                  |                  |                  |              |                  |                              |  |  |

*Figure 4.2: Pattern statistical matching for 1.acc.0.45.90 texture* 

From the above figure several interesting results deserve to be studied in greater depth. For instance, both the pattern 0 and 35 have all matches in the first shifts, leaving the rest as zero valued. The reason of this behaviour can be revealed as simply as analysing the rotation process which those patterns follow along their computation. Therefore, from the table 3.1 afore presented, it is well know that the pattern 0 corresponds with the binary sequence 00000000 whereas the pattern 35 to its complementary, which is 11111111. Once this data is noted, it is obvious comprehend that these patterns are rotation invariant, as they keep their values unaltered before any arbitrary number of shifts. Likewise, the patterns 5, 19, 20 and 33, which binary sequences are 00010001, 00110011, 01010101 and 01110111 respectively, have also a special behaviour. All these patterns are completely symmetrical respect their centres, hence no novel numbers are obtained from fifth shift onward. However, the pattern 20 achieves this no-novel generation even sooner, since from third shift onward, all subsequent numbers are no-novel, as the reader can easily infer.

Another remarkable result is in manner in which statistical data spreads in many tested distributions. Like in those, in the distribution shown above the patterns 14, 23 and 6 occur in a much significant proportion than the rest do. Moreover, it is really frequent the pattern 14 has almost - and in some particular cases even more - a third of the total of matches. Hence, it will be chosen as the most representative pattern in many of the later presented experiments where it is required.

### *4.2 Discrimination using G Statistic*

In the previous section we saw how to obtain a distribution which represents a particular texture's behaviour by using LBPROT texture operator. There are many approaches to use this kind of distributions to discriminate textures. Likely, the simplest way of doing that it is by calculating single quantity values such as the mean, the variance or the co-variance among others are. However, this approach ignores much of the information contained in the texture distribution.

An alternative way of classifying without omitting such information is achieved when a log-likelihood pseudo-metric such as G statistic is used for that purpose. Like it was presented in [1], the G statistic compares two given distributions, the sample and the model distributions, in order to determine how close they are from each other, in other words, to indicate the probability that the given distributions come from the same population: the higher the value, the lower probability that the given distributions come from the same population. The mathematical expression of the G statistic comprehends the following formula illustrated below:

$$
G = 2\sum_{i=1}^{n} s_i \log \frac{s_i}{m_i} \quad (5)
$$

#### **Novel image processing of 3D textures**

where *s* and *m* are the sample and the model aforementioned distributions, *n* is the number of bins<sup>4</sup> for those distributions and  $s_i$  and  $m_i$  are the probabilities at bin *i* respectively. However, in the experiments a two-way test-of-interaction was used instead of the above formula, as it is shown below:

$$
G = 2\left[\left[\sum_{s,m}\sum_{i=1}^{n}f_i\log f_i\right] - \left[\sum_{s,m}\left(\sum_{i=1}^{n}f_i\right)\log\left(\sum_{i=1}^{n}f_i\right)\right] - \left[\sum_{i=1}^{n}\left(\sum_{s,m}f_i\right)\log\left(\sum_{s,m}f_i\right)\right] + \left[\left(\sum_{s,m}\sum_{i=1}^{n}f_i\right)\log\left(\sum_{s,m}\sum_{i=1}^{n}f_i\right)\right]\right]
$$
(6)

where  $f_i$  is the frequency at bin *i*.

The process of comparison carried out by using the above expression (5) requires to take into account further considerations; *f* can be easily generated by scanning the LBPROT texture operator's output and creating a histogram where the number of occurrences of each pattern happens is indicated. Afterwards, all 36 frequency values are computed and stored in a one-dimensional matrix.

**Chapter 4 - Classification based on LBPROT outputs 22** 

 $\overline{a}$ 

<sup>&</sup>lt;sup>4</sup> The reader should note the amount of bins is 36 according to the number of patterns available, what leads n to be 35 valued throughout the rest of experiments as zero-based index will be used during all experimental works.

# **Chapter 5 – Experimental research**

# *5.1 Introduction*

Due to this project is eminently practical, this chapter pretends to present the major part of the work carried out on it. In order to achieve this purpose, the present chapter is broken down into five clearly differentiated sections (apart from this section) which at the same time are sub-divided into two additional sub-sections where the results and assessments of their respective section are widely commented.

In the first section, comparisons among several textures with distinct illumination conditions are studied by analysing a full 360º rotation. Moreover, in an attempt of determining the grade of the LBPROT variability, comparisons of different parts of a given sample keeping identical illumination conditions are presented. The taxonomy of the next three sections lies on texture directionality properties, since it is a relevant factor when a texture operator is used for classifying. Every experiment utilized any of ACC, ADJ, ACH, AFE, AAA or AAR textures throughout these sections: the first two textures are unidirectional, the following couple is bidirectional and two remaining are multidirectional. Such textures are illustrated in the following table:

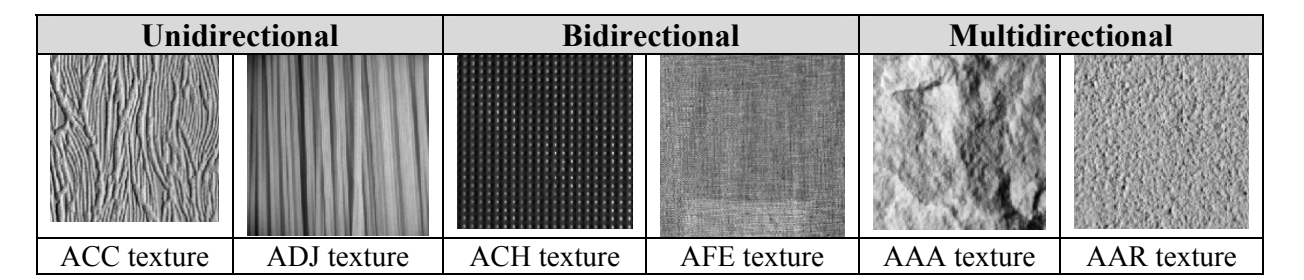

*Figure 5.1: Main texture used for experimental work* 

The above textures have been considered a large enough repertory of textures as to infer some reasonable conclusions from those experiments where they were involved. No more texture samples have been analysed in such deep detail, as they require much background work and this constrain joined to other limitations made it impossible throughout this project's development. Therefore, the results presented along this chapter, although reasonable, are quite modest.

#### **Novel image processing of 3D textures**

In addition, the studies performed in those three sections are based on traces like the one shown previously in figure 4.2. Since they need a representative pattern, the pattern 14 has been selected for this purpose. The reason of why this pattern has been chosen instead of another one is due to no other pattern has a higher occurrence as it can be observed from the vast majority of traces analysed.

Finally in the sixth section, some G statistic investigations will come out some interesting results achieved when this log-likelihood pseudo-metric is applied. Other textures apart from the ones shown in figure 5.1 were used to reach that purpose, although they will not be presented in that section, but attached in the Appendix B in order the in order to the interested reader can find out more information regarding them.

# *5.2 Output variability based on the same texture*

### **5.2.1 Results**

This section pretends to show the LBPROT variability's behaviour when it is applied to the same texture, before giving way to inter-textures comparisons presented in the following sections.

A typical graphical representation of the trace illustrated in the figure 4.2 corresponds to the chart shown as follows:

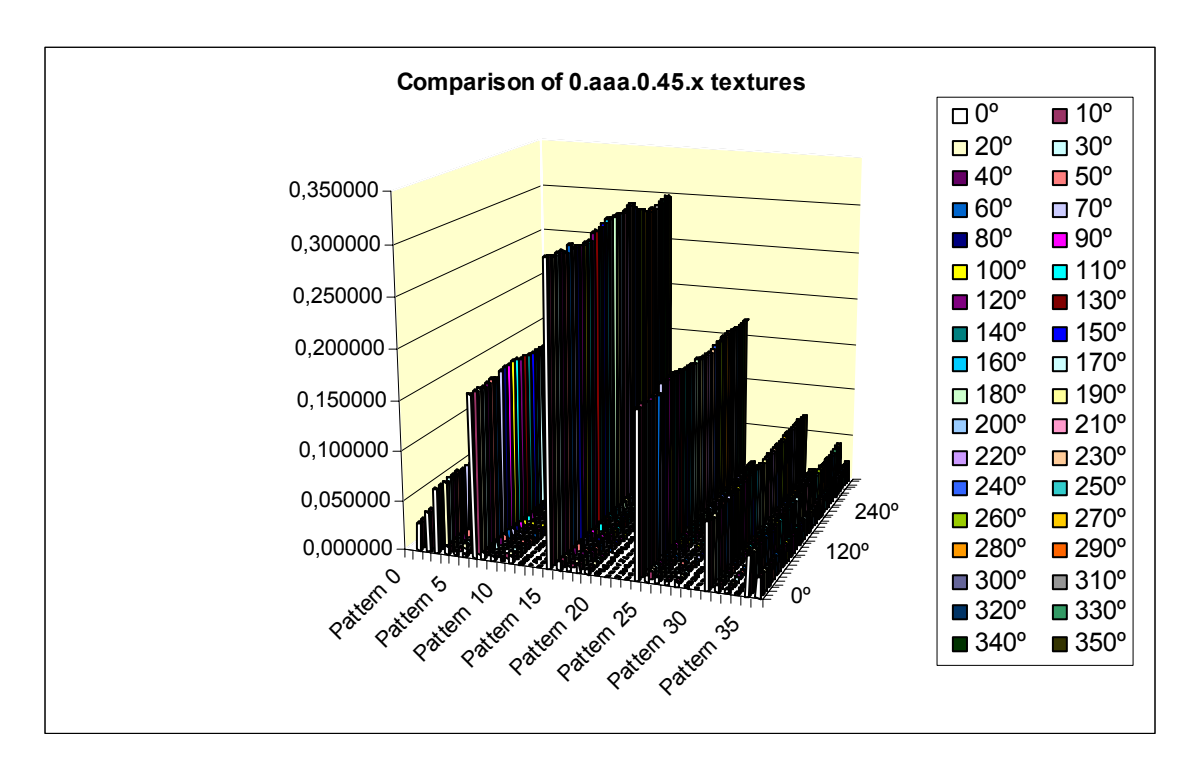

*Figure 5.2: Distribution of LBPROT trace for texture 0.aaa.0.45.90* 

In the same fashion as in the previous figure, texture LBPROT outputs are prone to maintain the same kind of distribution. Once more it is stated the importance of pattern 14 as the most representative pattern within most of distributions. In spite of the fact that some exceptions have been found out in course of the experiments carried out, it is also true that no other pattern could be selected as an unarguable representative pattern, since they normally have really close values to the pattern 14's.

In order to find out in further detail the grade of the LBPROT variability before same texture samples, another experiment was carried out consisting in selecting every texture shown in figure 5.1 with slant angle valued to 45º and tilt to 90º. Afterwards, four non-coincident samples with size 128 x 128 pixels each were obtained from those textures. The starting points of the aforementioned four textures correspond to the indicated as follows: section 1 upper-left corner, section 2 following 128 pixels after section 1, section 3 next 128 beneath section 1, section 4 following 128 beneath section 2 and after section 3. Once the LBPROT texture operator was applied to them, the following results were achieved graphically represented:

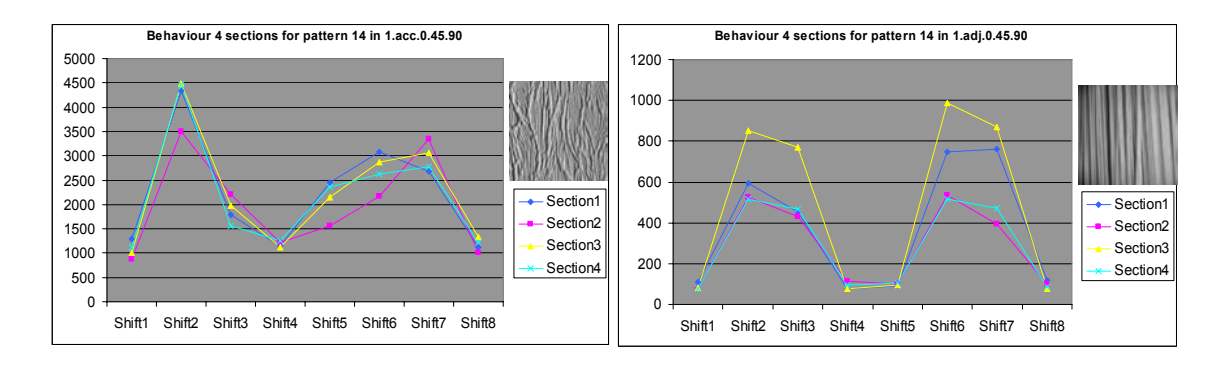

*Figure 5.3: Variability of LBPROT for unidirectional textures with slant 45º and tilt 90º* 

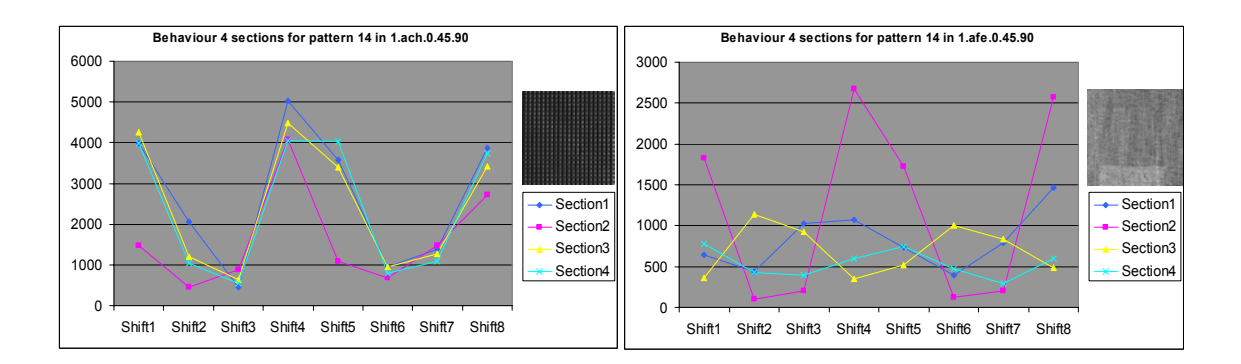

*Figure 5.4: Variability of LBPROT for bidirectional textures with slant 45º and tilt 90º* 

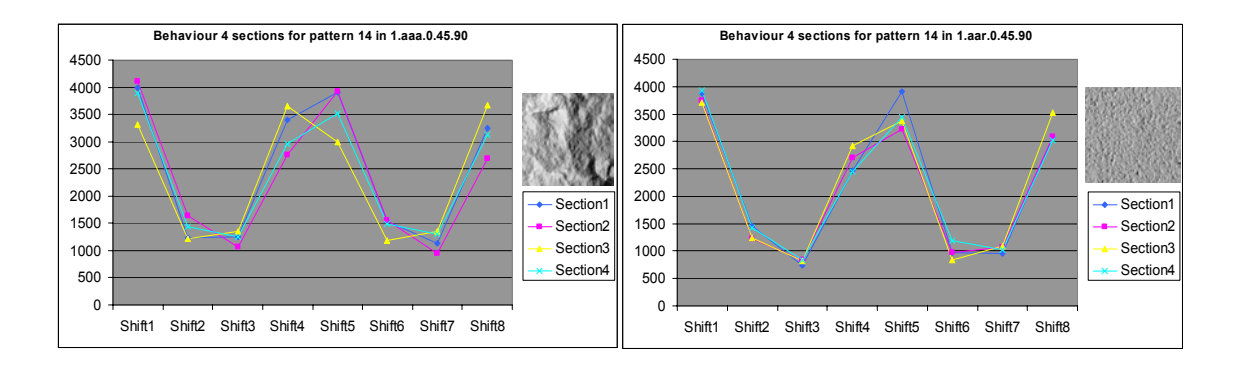

*Figure 5.5: Variability of LBPROT for multidirectional textures with slant 45º and tilt 90º* 

### **5.2.2 Assessments**

To consider the pattern 14 as the most representative pattern seems to be feasible for the reasons indicated above. Hence, it will be used as such for all experiments where a single pattern has to be chosen.

On the other side, the most remarkable assessment at this point is the way in which the LBPROT variability behaves. In that sense, it can be noted from figure 5.3 that it might present certain undesirable variability scenarios for unidirectional textures, taking into account that all processed samples correspond to the same texture under identical illumination conditions. In the same manner, the most enormous variability example is illustrated in figure 5.4 where the bidirectional texture AFE obtains really unequal results; observe how practically no point of the different waves matches. However, the LBPROT variability is really tenuous on multidirectional texture, in especial on AAR texture where classification results were excellent due to the really close LBPROT's behaviour for each section.

# *5.3 Investigation of unidirectional textures*

## **5.3.1 Results**

The aim of this point is to find out the behaviour of the LBPROT texture operator under tilt illumination angle changes while keeping constant slant angle valued to 45º. The table shown below is the result of putting together all pattern 14 rows of 12 different tilt angle images<sup>5</sup> for ACC textures:

|                     |        |                    | Behaviour of pattern 14 in 0.acc.0.45.x images |        |                    |                    |        |                    |  |  |  |  |
|---------------------|--------|--------------------|------------------------------------------------|--------|--------------------|--------------------|--------|--------------------|--|--|--|--|
| <b>Grades/Shift</b> | Shift1 | Shift <sub>2</sub> | Shift3                                         | Shift4 | Shift <sub>5</sub> | Shift <sub>6</sub> | Shift7 | Shift <sub>8</sub> |  |  |  |  |
| $0^{\circ}$         | 572    | 27050              | 23482                                          | 654    | 1077               | 34595              | 33743  | 893                |  |  |  |  |
| $30^{\circ}$        | 1008   | 29398              | 19564                                          | 418    | 1428               | 42475              | 24692  | 1164               |  |  |  |  |
| $60^\circ$          | 2270   | 27450              | 12842                                          | 838    | 4492               | 32721              | 16705  | 2549               |  |  |  |  |
| $90^\circ$          | 4329   | 16921              | 7567                                           | 4775   | 8563               | 10831              | 11976  | 4705               |  |  |  |  |
| $120^\circ$         | 3988   | 14120              | 22416                                          | 6538   | 2024               | 10994              | 21252  | 3199               |  |  |  |  |
| $150^\circ$         | 1962   | 22764              | 37955                                          | 1731   | 559                | 20366              | 24576  | 1498               |  |  |  |  |
| $180^\circ$         | 1201   | 33441              | 34044                                          | 878    | 546                | 26465              | 23199  | 668                |  |  |  |  |
| $210^\circ$         | 1440   | 41793              | 24682                                          | 1154   | 1017               | 28829              | 19647  | 464                |  |  |  |  |
| 240°                | 4301   | 33221              | 16869                                          | 2396   | 2228               | 26866              | 13276  | 941                |  |  |  |  |
| $270^\circ$         | 8092   | 10710              | 11822                                          | 4680   | 4221               | 16401              | 7512   | 4965               |  |  |  |  |
| 300°                | 1699   | 11519              | 20703                                          | 3010   | 3587               | 14324              | 22852  | 6317               |  |  |  |  |
| 330°                | 530    | 21295              | 24463                                          | 1266   | 1834               | 23409              | 38174  | 1517               |  |  |  |  |

*Table 5.1: Pattern 14 rows for 0.acc.0.45.x textures* 

When the values shown above are represented graphically, it is easier to comprehend its meaning, and due to the large number of components to represent, they have been depicted into two separate charts making clearer its visualization. A by rows graphical representation is illustrated below:

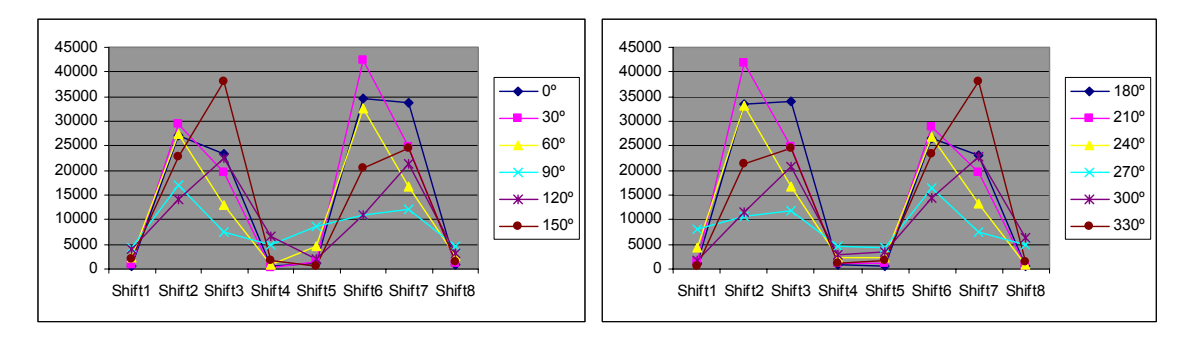

*Figure 5.6: Graphical behaviour of pattern 14 in 0.acc.0.45.x textures by rows* 

 $\overline{a}$  $<sup>5</sup>$  The term images might be used in this paper indistinctly to make reference to just textures.</sup>

If the same process is followed<sup>6</sup> again but using a  $60^{\circ}$  slant illumination angle instead, the next results are achieved:

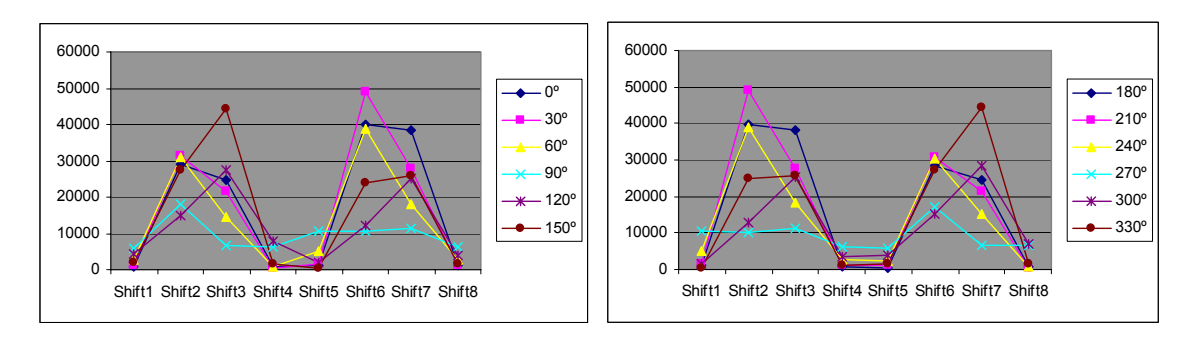

*Figure 5.7: Graphical behaviour of pattern 14 in 0.acc.0.60.x textures by rows* 

Analogously, by changing the slant angle for 75º, the charts achieved are described below:

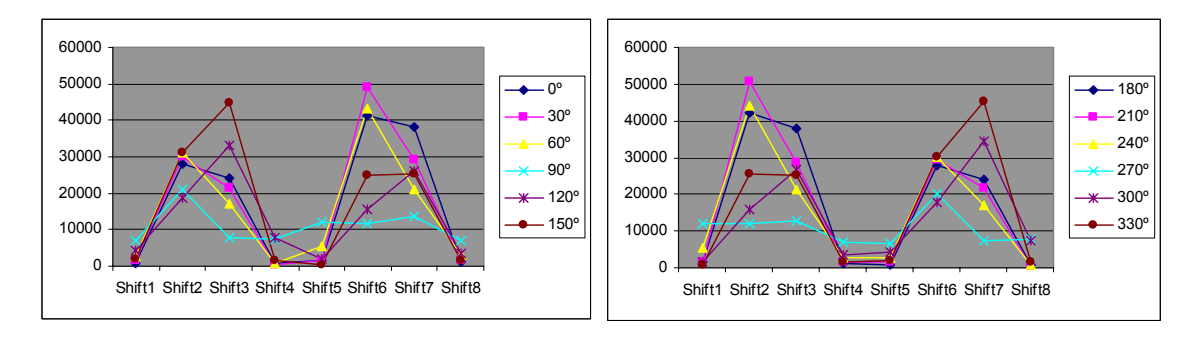

*Figure 5.8: Graphical behaviour of pattern 14 in 0.acc.0.75.x textures by rows* 

The previous figures show high symmetry between pair of charts. Note how lines with same colour and representing different tilt angles behave by describing a mirror reflexion effect.

The following charts are obtained to represent exactly the same data than above but by columns; a very useful radial representation accompanies each by-lines chart:

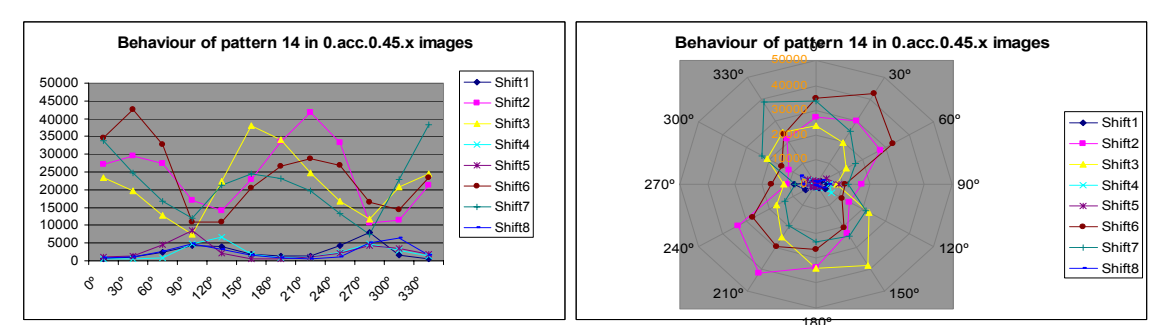

*Figure 5.9: Graphical behaviour of pattern 14 in 0.acc.0.45.x textures by columns* 

 $\overline{a}$ <sup>6</sup> In order to make this paper as clear as possible, most of tables with numerical values will be omitted from this point onwards. The reader might check the whole data by accessing to the appendix B.

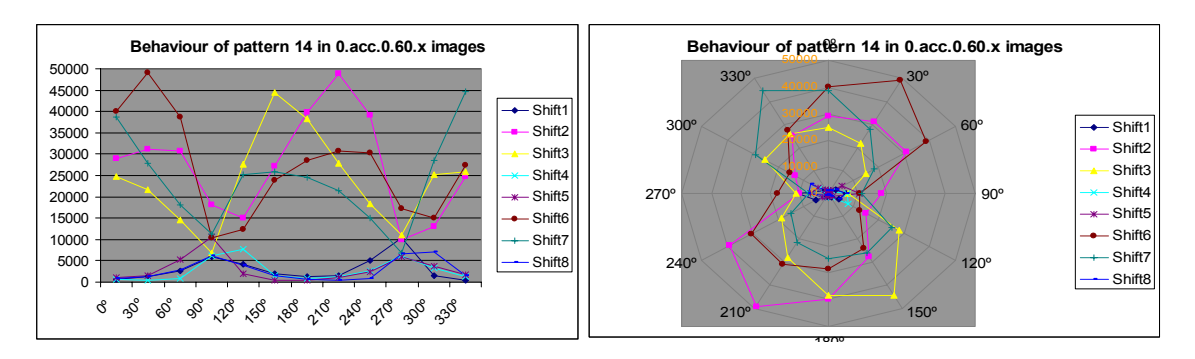

*Figure 5.10: Graphical behaviour of pattern 14 in 0.acc.0.60.x textures by columns* 

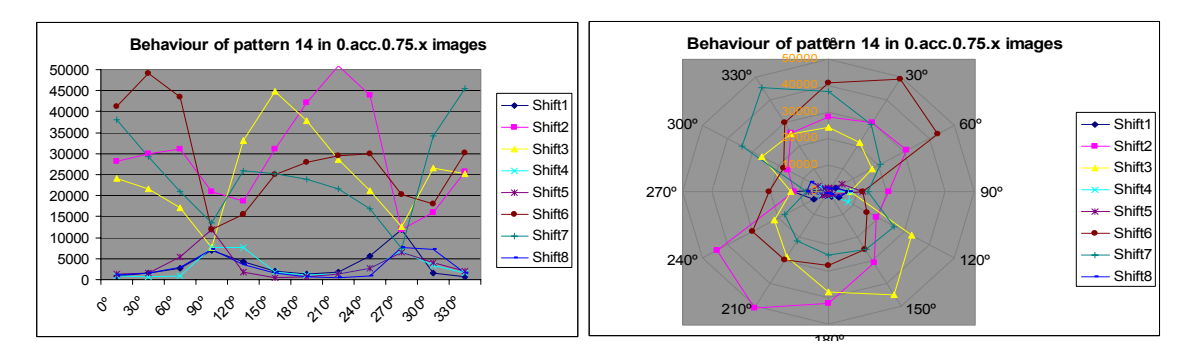

*Figure 5.11: Graphical behaviour of pattern 14 in 0.acc.0.75.x textures by columns* 

The figures 5.9, 5.10 and 5.11 also have certain symmetrical behaviour, as by using the division line formed by 270º and 90º in any radial chart as the border where to bend it, each half-wave matches (mirror reflexion) with another different half-wave. For instance the shift3 half-waves do it with the shift7 half-ones.

At this point the reader might have noted that there are enough cues as to think that the symmetrical behaviour shown in the figures 5.6, 5.7 and 5.8 joined to the ones shown in 5.9, 5.10 and 5.11 might lead us to synchronize somehow each wave with another one. This aim can be achieved easily when every shift it is rotated -45º in they same way as shown in the table for 0.acc.0.45.x texture below:

| Prediction table for 0.acc.0.45.x textures |        |               |                    |             |        |               |        |              |                    |              |                    |               |        |               |                    |
|--------------------------------------------|--------|---------------|--------------------|-------------|--------|---------------|--------|--------------|--------------------|--------------|--------------------|---------------|--------|---------------|--------------------|
| Grades                                     | Shift1 | <b>Grades</b> | Shift <sub>2</sub> | Grades      | Shift3 | <b>Grades</b> | Shift4 | Grades       | Shift <sub>5</sub> | Grades       | Shift <sub>6</sub> | <b>Grades</b> | Shift7 | <b>Grades</b> | Shift <sub>8</sub> |
| 0°                                         | 572    | $300^\circ$   | 11519              | 270°        | 11822  | $210^\circ$   | 1154   | $180^\circ$  | 546                | 120°         | 10994              | $90^\circ$    | 11976  | $30^\circ$    | 1164               |
| $30^{\circ}$                               | 1008   | $330^\circ$   | 21295              | 300°        | 20703  | 240°          | 2396   | $210^\circ$  | 1017               | 150°         | 20366              | $120^\circ$   | 21252  | $60^\circ$    | 2549               |
| $60^\circ$                                 | 2270   | 0°            | 27050              | 330°        | 24463  | $270^\circ$   | 4680   | $240^\circ$  | 2228               | $180^\circ$  | 26465              | $150^\circ$   | 24576  | $90^\circ$    | 4705               |
| $90^\circ$                                 | 4329   | $30^{\circ}$  | 29398              | 0°          | 23482  | $300^\circ$   | 3010   | $270^\circ$  | 4221               | $210^\circ$  | 28829              | $180^\circ$   | 23199  | $120^\circ$   | 3199               |
| $120^\circ$                                | 3988   | $60^\circ$    | 27450              | $30^\circ$  | 19564  | $330^\circ$   | 1266   | $300^\circ$  | 3587               | 240°         | 26866              | $210^\circ$   | 19647  | $150^\circ$   | 1498               |
| 150°                                       | 1962   | $90^\circ$    | 16921              | $60^\circ$  | 12842  | 0°            | 654    | $330^\circ$  | 1834               | $270^\circ$  | 16401              | 240°          | 13276  | $180^\circ$   | 668                |
| $180^\circ$                                | 1201   | $120^\circ$   | 14120              | $90^\circ$  | 7567   | $30^\circ$    | 418    | 0°           | 1077               | $300^\circ$  | 14324              | $270^\circ$   | 7512   | $210^\circ$   | 464                |
| $210^\circ$                                | 1440   | $150^\circ$   | 22764              | $120^\circ$ | 22416  | $60^{\circ}$  | 838    | $30^{\circ}$ | 1428               | $330^\circ$  | 23409              | $300^\circ$   | 22852  | $240^\circ$   | 941                |
| $240^\circ$                                | 4301   | $180^\circ$   | 33441              | $150^\circ$ | 37955  | $90^\circ$    | 4775   | $60^\circ$   | 4492               | 0°           | 34595              | $330^\circ$   | 38174  | $270^\circ$   | 4965               |
| $270^\circ$                                | 8092   | $210^\circ$   | 41793              | $180^\circ$ | 34044  | $120^\circ$   | 6538   | $90^{\circ}$ | 8563               | $30^{\circ}$ | 42475              | <b>0°</b>     | 33743  | $300^\circ$   | 6317               |
| 300°                                       | 1699   | $240^\circ$   | 33221              | $210^\circ$ | 24682  | $150^\circ$   | 1731   | $120^\circ$  | 2024               | $60^\circ$   | 32721              | $30^{\circ}$  | 24692  | $330^\circ$   | 1517               |
| $330^\circ$                                | 530    | 270°          | 10710              | 240°        | 16869  | $180^\circ$   | 878    | $150^\circ$  | 559                | $90^\circ$   | 10831              | $60^\circ$    | 16705  | 0°            | 893                |

*Table 5.2: Behaviour of pattern 14 before 0.acc.0.45.x textures tilt angle shifts* 

#### The expected results are shown as follows:

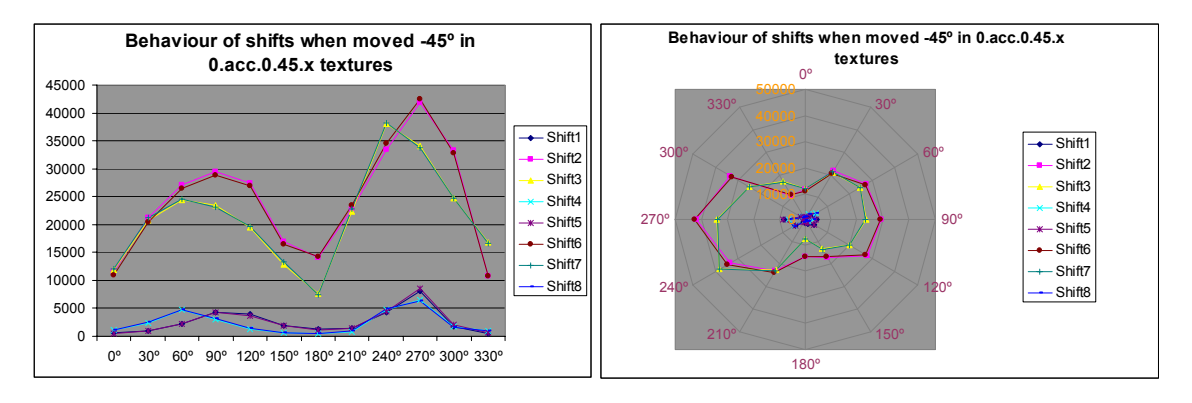

*Figure 5.12: Graphical behaviour of pattern 14 in 0.acc.0.45.x textures when synchronized by columns* 

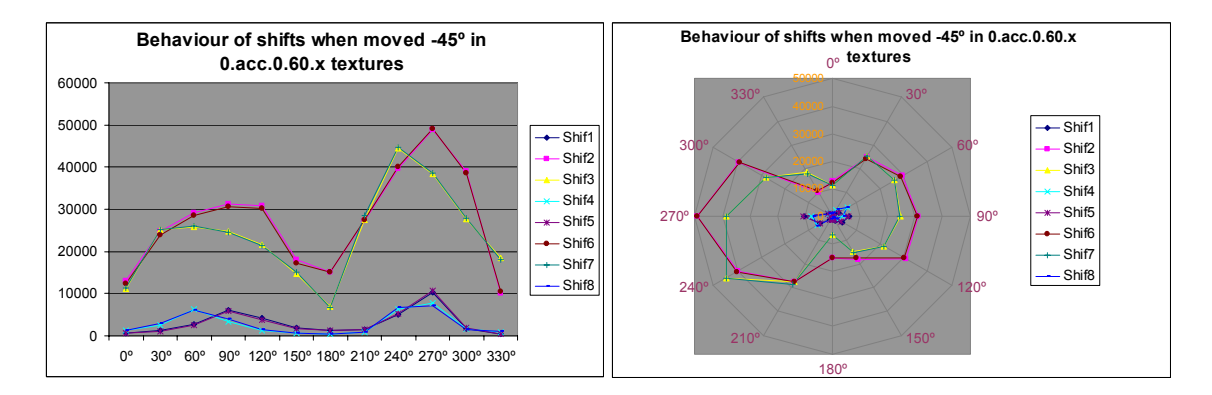

*Figure 5.13: Graphical behaviour of pattern 14 in 0.acc.0.60.x textures when synchronized by columns* 

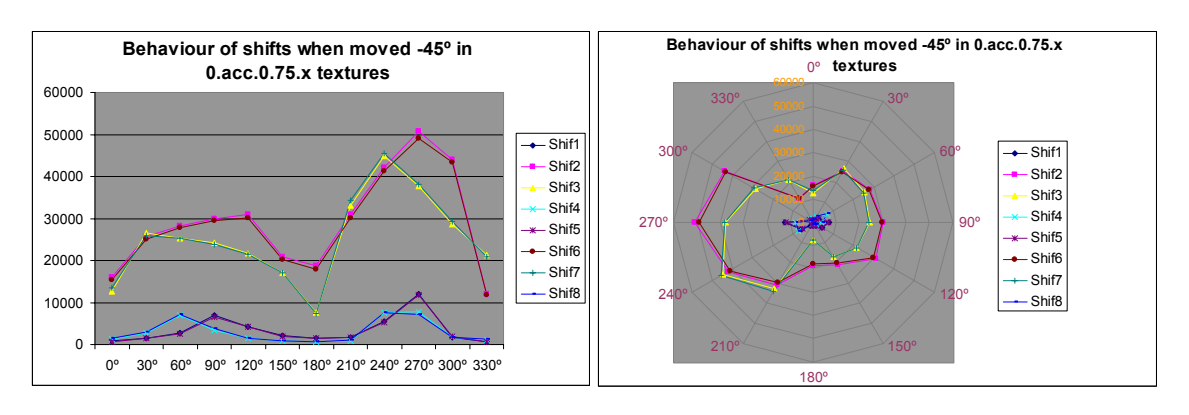

*Figure 5.14: Graphical behaviour of pattern 14 in 0.acc.0.75.x textures when synchronized by columns* 

From the charts shown above in figures 5.12, 5.13 and 5.14, the reader should note how the aforementioned symmetry - notice figures 5.6, 5.7 and 5.8 - is manifested by means of a synchronization factor. Observe as well that wave's matches go Shift1, Shift2, Shift3 and Shift4 with Shift5, Shift6, Shift7 and Shift8 respectively. Nevertheless, even shifts could not be computed with enough accuracy due to lack of density in the sample textures' tilt angle. Hence, certain errors are implicit in the results obtained because there were not textures samples with tilt angles such as 45º, 135º, 225º and 315º in the texture databases utilized. Therefore, a closest-angle policy was applied during the course of the experiments which were carried out.

So far, we have achieved to synchronize waves when vertical components (shifts) are represented. However, the reader might wonder: *is there any possible rotation like the one done before to synchronize the horizontal components suitable for the vertical ones?* In searching a way of doing that, a procedure consisting in aligning each row's maximum value respect the first row's one was performed. Equally, the same procedure can be developed by using the minimum value instead. Observe this procedure described in the tables shown below in order to understand the operation of this technique:

| Behaviour of pattern 14 in 0.acc.0.45.x textures | <b>MAX</b> | <b>MIN</b> |        |        |                    |                    |        |                    |
|--------------------------------------------------|------------|------------|--------|--------|--------------------|--------------------|--------|--------------------|
| <b>Grades/Shift</b>                              | Shift1     | Shift2     | Shift3 | Shift4 | Shift <sub>5</sub> | Shift <sub>6</sub> | Shift7 | Shift <sub>8</sub> |
| 0°                                               | 572        | 27050      | 23482  | 654    | 1077               | 34595              | 33743  | 893                |
| $30^{\circ}$                                     | 1008       | 29398      | 19564  | 418    | 1428               | 42475              | 24692  | 1164               |
| $60^\circ$                                       | 2270       | 27450      | 12842  | 838    | 4492               | 32721              | 16705  | 2549               |
| $90^\circ$                                       | 4329       | 16921      | 7567   | 4775   | 8563               | 10831              | 11976  | 4705               |
| 120°                                             | 3988       | 14120      | 22416  | 6538   | 2024               | 10994              | 21252  | 3199               |
| $150^\circ$                                      | 1962       | 22764      | 37955  | 1731   | 559                | 20366              | 24576  | 1498               |
| $180^\circ$                                      | 1201       | 33441      | 34044  | 878    | 546                | 26465              | 23199  | 668                |
| 210°                                             | 1440       | 41793      | 24682  | 1154   | 1017               | 28829              | 19647  | 464                |
| 240°                                             | 4301       | 33221      | 16869  | 2396   | 2228               | 26866              | 13276  | 941                |
| 270°                                             | 8092       | 10710      | 11822  | 4680   | 4221               | 16401              | 7512   | 4965               |
| $300^\circ$                                      | 1699       | 11519      | 20703  | 3010   | 3587               | 14324              | 22852  | 6317               |
| $330^\circ$                                      | 530        | 21295      | 24463  | 1266   | 1834               | 23409              | 38174  | 1517               |

*Table 5.3: Maximum and minimum values for table5.1 (0.acc.0.45.x texture)* 

| Behaviour of pattern 14 placing min values in first column | <b>MAX</b>         | <b>MIN</b>         |                    |        |                    |                    |                    |                    |
|------------------------------------------------------------|--------------------|--------------------|--------------------|--------|--------------------|--------------------|--------------------|--------------------|
| Grades/Shift                                               | Shift1             | Shift <sub>2</sub> | Shift3             | Shift4 | Shift <sub>5</sub> | Shift <sub>6</sub> | Shift7             | Shift <sub>8</sub> |
| $0^{\circ}$                                                | 572                | 27050              | 23482              | 654    | 1077               | 34595              | 33743              | 893                |
| <b>Grades/Shift</b>                                        | Shift4             | Shift5             | Shift <sub>6</sub> | Shift7 | Shift8             | Shift1             | Shift <sub>2</sub> | Shift3             |
| $30^{\circ}$                                               | 418                | 1428               | 42475              | 24692  | 1164               | 1008               | 29398              | 19564              |
| $60^\circ$                                                 | 838                | 4492               | 32721              | 16705  | 2549               | 2270               | 27450              | 12842              |
| Grades/Shift                                               | Shift1             | Shift <sub>2</sub> | Shift3             | Shift4 | Shift <sub>5</sub> | Shift <sub>6</sub> | Shift7             | Shift <sub>8</sub> |
| $90^{\circ}$                                               | 4329               | 16921              | 7567               | 4775   | 8563               | 10831              | 11976              | 4705               |
| <b>Grades/Shift</b>                                        | Shift5             | Shift6             | Shift7             | Shift8 | Shift1             | Shift <sub>2</sub> | Shift3             | Shift4             |
| $120^\circ$                                                | 2024               | 10994              | 21252              | 3199   | 3988               | 14120              | 22416              | 6538               |
| $150^\circ$                                                | 559                | 20366              | 24576              | 1498   | 1962               | 22764              | 37955              | 1731               |
| $180^\circ$                                                | 546                | 26465              | 23199              | 668    | 1201               | 33441              | 34044              | 878                |
| <b>Grades/Shift</b>                                        | Shift <sub>8</sub> | Shift1             | Shift <sub>2</sub> | Shift3 | Shift4             | Shift <sub>5</sub> | Shift <sub>6</sub> | Shift7             |
| $210^\circ$                                                | 464                | 1440               | 41793              | 24682  | 1154               | 1017               | 28829              | 19647              |
| $240^\circ$                                                | 941                | 4301               | 33221              | 16869  | 2396               | 2228               | 26866              | 13276              |
| <b>Grades/Shift</b>                                        | Shift5             | Shift <sub>6</sub> | Shift7             | Shift8 | Shift1             | Shift <sub>2</sub> | Shift3             | Shift4             |
| $270^\circ$                                                | 4221               | 16401              | 7512               | 4965   | 8092               | 10710              | 11822              | 4680               |
| <b>Grades/Shift</b>                                        | Shift1             | Shift <sub>2</sub> | Shift3             | Shift4 | Shift <sub>5</sub> | Shift <sub>6</sub> | Shift7             | Shift <sub>8</sub> |
| $300^\circ$                                                | 1699               | 11519              | 20703              | 3010   | 3587               | 14324              | 22852              | 6317               |
| $330^\circ$                                                | 530                | 21295              | 24463              | 1266   | 1834               | 23409              | 38174              | 1517               |

*Table 5.4: Values of table 5.3 order by minimum value (0.acc.0.45.x texture)* 

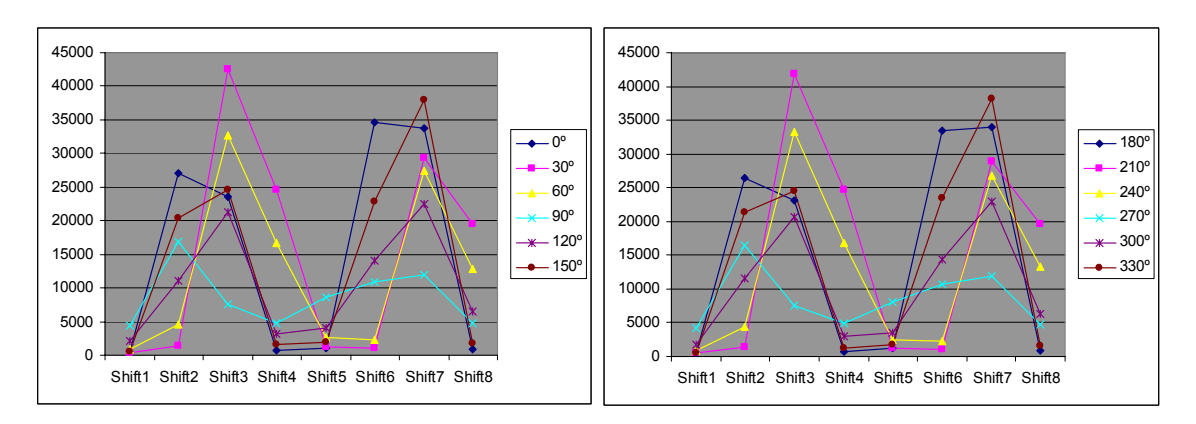

*Figure 5.15: Graphical representation of table 5.3 order by minimum value (0.acc.0.45.x texture)* 

| Behaviour of pattern 14 placing max values in sixth column | <b>MAX</b>         | <b>MIN</b>         |                    |                    |                    |                    |        |                    |
|------------------------------------------------------------|--------------------|--------------------|--------------------|--------------------|--------------------|--------------------|--------|--------------------|
| Grades/Shift                                               | Shift1             | Shift <sub>2</sub> | Shift3             | Shift4             | Shift <sub>5</sub> | Shift <sub>6</sub> | Shift7 | Shift8             |
| ŋ٥                                                         | 572                | 27050              | 23482              | 654                | 1077               | 34595              | 33743  | 893                |
| $30^{\circ}$                                               | 1008               | 29398              | 19564              | 418                | 1428               | 42475              | 24692  | 1164               |
| $60^\circ$                                                 | 2270               | 27450              | 12842              | 838                | 4492               | 32721              | 16705  | 2549               |
| <b>Grades/Shift</b>                                        | Shift <sub>5</sub> | Shift6             | Shift7             | Shift <sub>8</sub> | Shift1             | Shift <sub>2</sub> | Shift3 | Shift4             |
| $90^\circ$                                                 | 8563               | 10831              | 11976              | 4705               | 4329               | 16921              | 7567   | 4775               |
| Grades/Shift                                               | Shift <sub>6</sub> | Shift7             | Shift <sub>8</sub> | Shift1             | Shift <sub>2</sub> | Shift <sub>3</sub> | Shift4 | Shift <sub>5</sub> |
| $120^\circ$                                                | 10994              | 21252              | 3199               | 3988               | 14120              | 22416              | 6538   | 2024               |
| $150^\circ$                                                | 20366              | 24576              | 1498               | 1962               | 22764              | 37955              | 1731   | 559                |
| $180^\circ$                                                | 26465              | 23199              | 668                | 1201               | 33441              | 34044              | 878    | 546                |
| <b>Grades/Shift</b>                                        | Shift <sub>5</sub> | Shift <sub>6</sub> | Shift7             | Shift <sub>8</sub> | Shift1             | Shift <sub>2</sub> | Shift3 | Shift4             |
| 210°                                                       | 1017               | 28829              | 19647              | 464                | 1440               | 41793              | 24682  | 1154               |
| $240^\circ$                                                | 2228               | 26866              | 13276              | 941                | 4301               | 33221              | 16869  | 2396               |
| <b>Grades/Shift</b>                                        | Shift1             | Shift <sub>2</sub> | Shift3             | Shift4             | Shift <sub>5</sub> | Shift <sub>6</sub> | Shift7 | Shift8             |
| $270^\circ$                                                | 8092               | 10710              | 11822              | 4680               | 4221               | 16401              | 7512   | 4965               |
| <b>Grades/Shift</b>                                        | Shift <sub>2</sub> | Shift3             | Shift4             | Shift <sub>5</sub> | Shift <sub>6</sub> | Shift7             | Shift8 | Shift1             |
| $300^\circ$                                                | 11519              | 20703              | 3010               | 3587               | 14324              | 22852              | 6317   | 1699               |
| $330^\circ$                                                | 21295              | 24463              | 1266               | 1834               | 23409              | 38174              | 1517   | 530                |

*Table 5.5: Values of table 5.3 order by maximum value (0.acc.0.45.x texture)* 

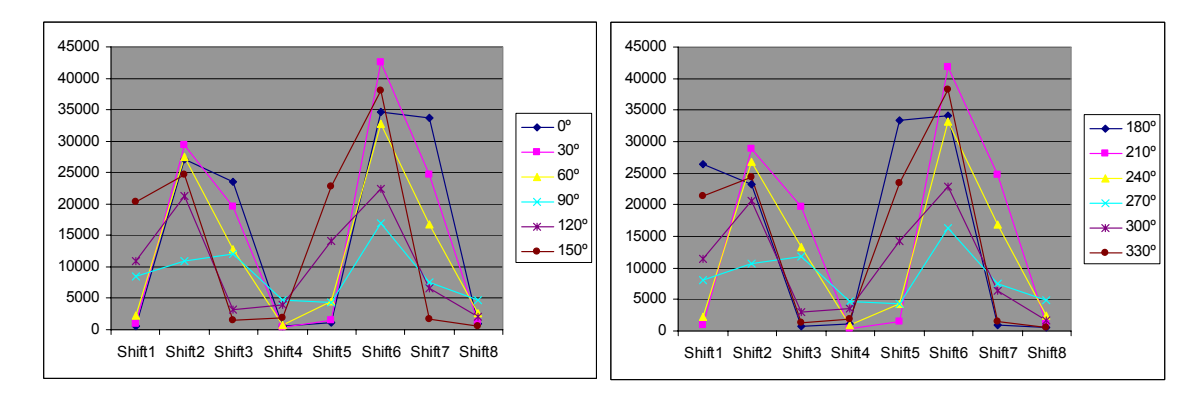

*Figure 5.16: Graphical representation of table 5.3 order by maximum value (0.acc.0.45.x texture)* 

From the charts generated after applying this method, we can say that the minimum values ordination works better than maximum values one, because whereas the former keep the mentioned symmetry, the latter do not: compare the behaviour of 0º and 180º waves to state this fact. Unfortunately, no spectacular improvement is gained in our attempt of achieved a better horizontal components synchronization.

#### **5.3.2 Assessments**

The high symmetry achieved in figures 5.6, 5.7 and 5.8 would allow us to reduce the computation loading needed to generate all those traces in a 50% when a good approximation of the real values want to be obtained. However, when a texture such as  $ADJ<sup>7</sup>$  does not have the pattern 14 as the most representative value in many occasions, the results obtained are not as good at the previously obtained with ACC texture. See the following example:

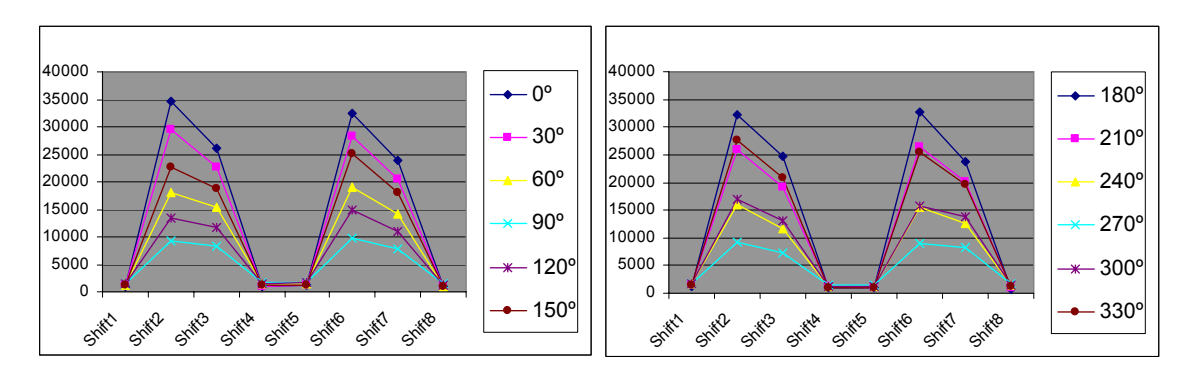

*Figure 5.17: Graphical behaviour of pattern 14 in 7.adj.0.45.x textures by rows* 

Although at first sight both charts seem to be quite close from each other, they really are not when thoroughly analysed. Note for instance how 150º wave distances from 330º in spite of initially it was expected to be quite close from each other according to the previous experience. Nevertheless, certain symmetrical grade is expected to obtain in all unidirectional traces which can be used, as mentioned in the first paragraph of this section, to reduce computations expenses.

The reason why a great synchronization can be obtained in the charts shown in figures 5.9, 5.10 and 5.11 by just doing -45º shifts seems to be due to the way in which data is processed, that is, applying rotations on 8-bit size words. This allows no more than 8 possible rotations, and hence 8 angles of 45º which all together encompass 360º.

 $\overline{a}$ 

 $<sup>7</sup>$  A complete analysis of the ADJ texture is at the entire disposition of the reader in the appendix B, where</sup> more detailed information can be found.

### *5.4 Investigation of bidirectional textures*

#### **5.4.1 Results**

In this section we are dealing with bidirectional textures and we will see whether the LBPROT texture operator behaves in the same way done so far or shows a different conduct. Additionally, the same way of proceeding as in previous section is being adopted along this one, showing just one example of bidirectional textures in high detail and making mention of the most remarkable differences, if any, regarding the other bidirectional texture studied thoroughly. Equally, no more tables will be shown what will lead this section's assessments to be derived from the charts<sup>8</sup> illustrated below. Therefore, the base texture traces for the pattern 14 are graphically represented in the following three couple of charts:

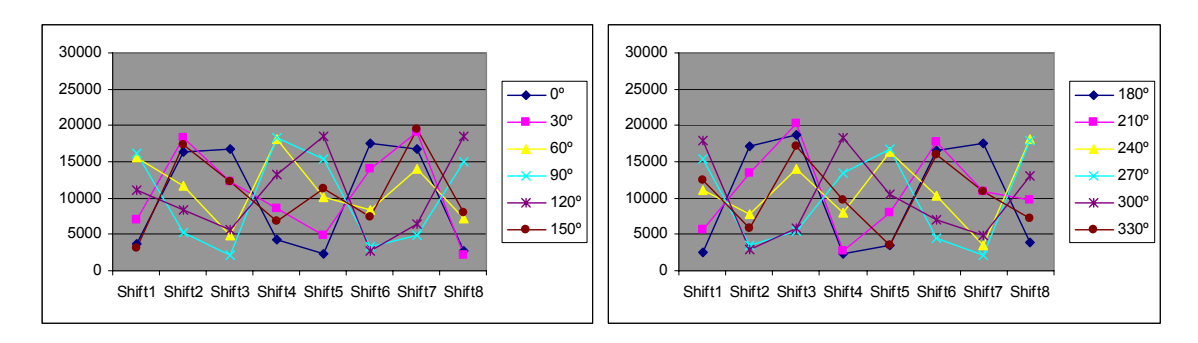

*Figure 5.18: Graphical behaviour of pattern 14 in 2.ach.0.45.x textures by rows* 

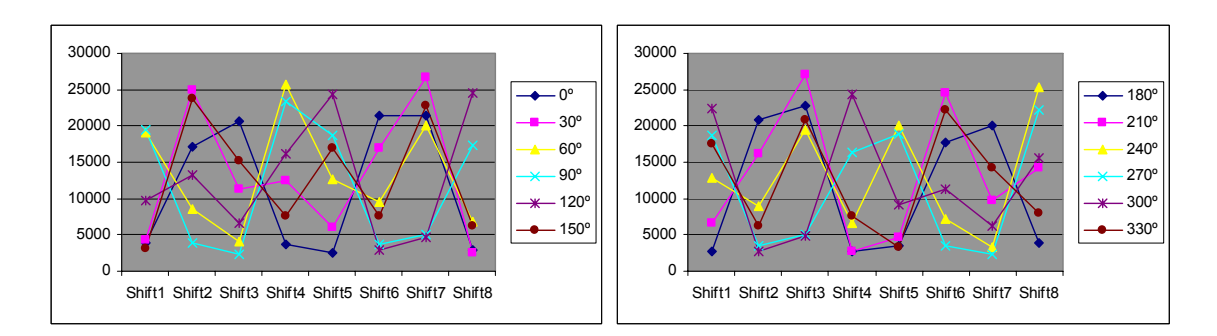

*Figure 5.19: Graphical behaviour of pattern 14 in 2.ach.0.60.x textures by rows* 

 $\overline{a}$ 

<sup>&</sup>lt;sup>8</sup> The interested reader, who wants to know in further detail where all the following charts come from, might utilize the Appendix B where a detailed description of all these data and procedures are carefully presented.
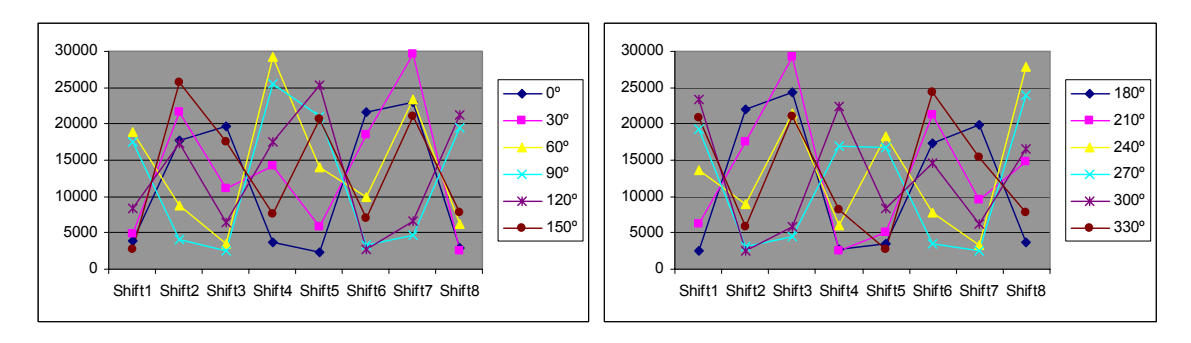

*Figure 5.20: Graphical behaviour of pattern 14 in 2.ach.0.75.x textures by rows* 

The first remarkable characteristic derived from the three pairs of charts shown above is that the grade of symmetry reached is not as good as we saw in the charts of the previous section. In these charts (figures 5.18, 5.19 and 5.20) symmetry is just a rough approximation. Like in the ACH bidirectional texture, the AFE texture shows an irregular behaviour between pair of charts.

Another important feature the reader can note is how the changes in illumination slant angle interfere in the peak values of each chart: the bigger the slant angle is, the greater its peak values are. Notice how peak values of charts are closer to the upper edge of their graphical representation, taking into account that all of them were represented using the same scale.

In addition, not only the peak values change before variations in slant angle, but also the shape of its weaves. For instance, observe the wave corresponding to 120º as several changes can be perceived throughout those three figures.

 Following the same line carried out so far along this paper, a by columns graphical representations are illustrated below:

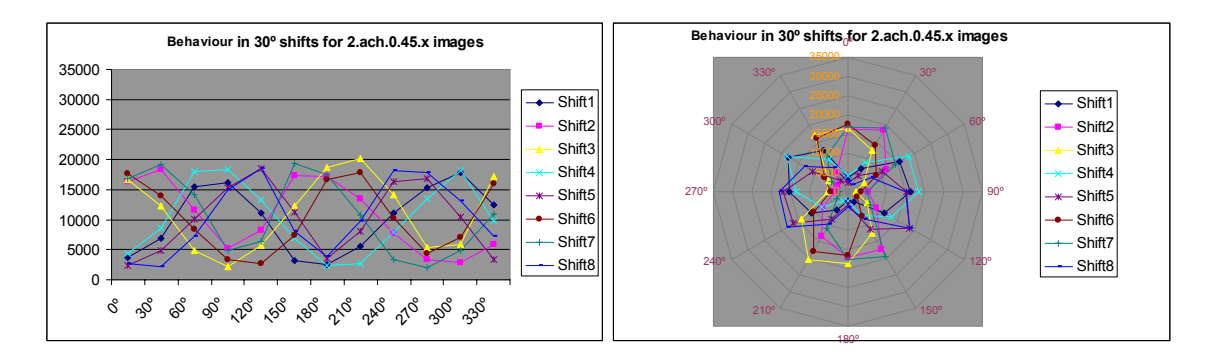

*Figure 5.21: Graphical behaviour of pattern 14 in 2.ach.0.45.x textures by columns* 

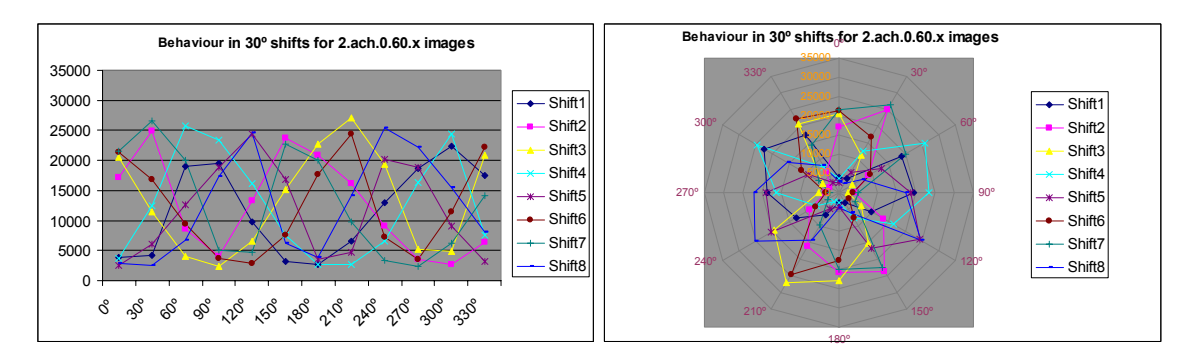

*Figure 5.22: Graphical behaviour of pattern 14 in 2.ach.0.60.x textures by columns* 

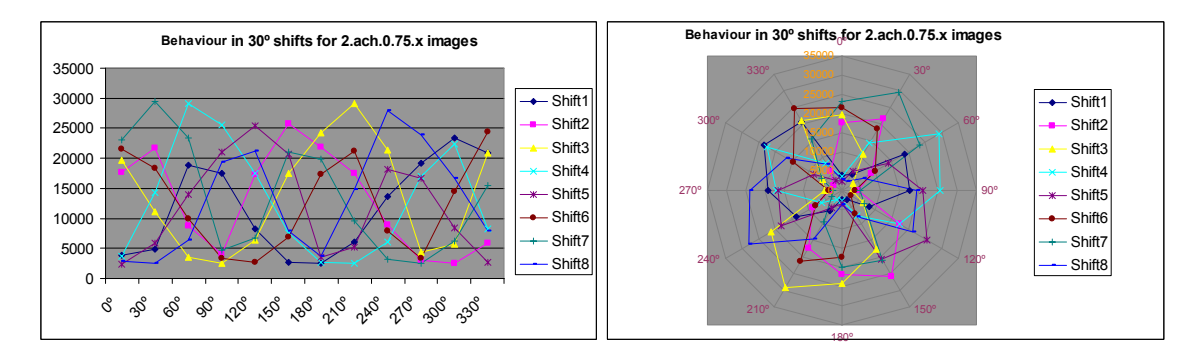

*Figure 5.23: Graphical behaviour of pattern 14 in 2.ach.0.75.x textures by columns* 

Same behaviour is once more shown in by columns charts; radial charts show especially well this feature as it can be noted. Our aim at this point is then to try to synchronize the wave in the best way possible. The results achieved are revealed in the next graphical representations:

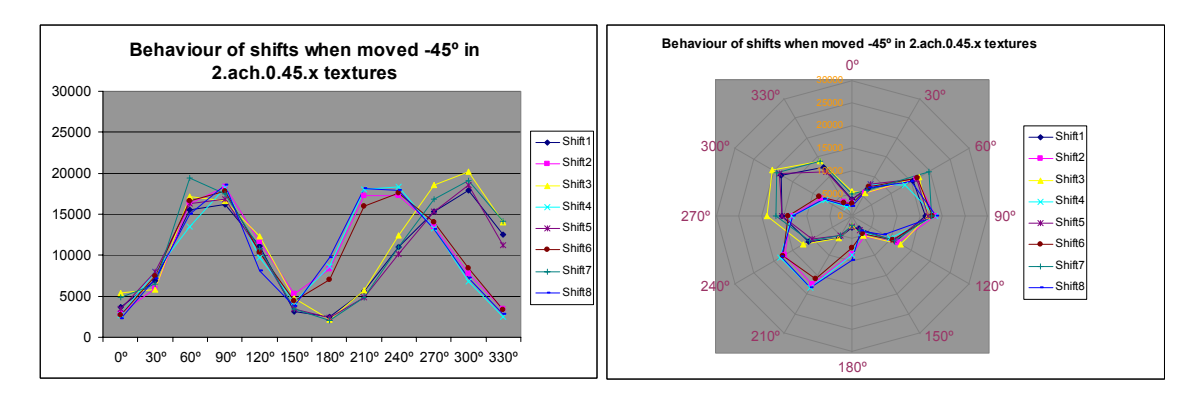

*Figure 5.24: Graphical behaviour of pattern 14 in 2.ach.0.45.x textures when synchronized by columns* 

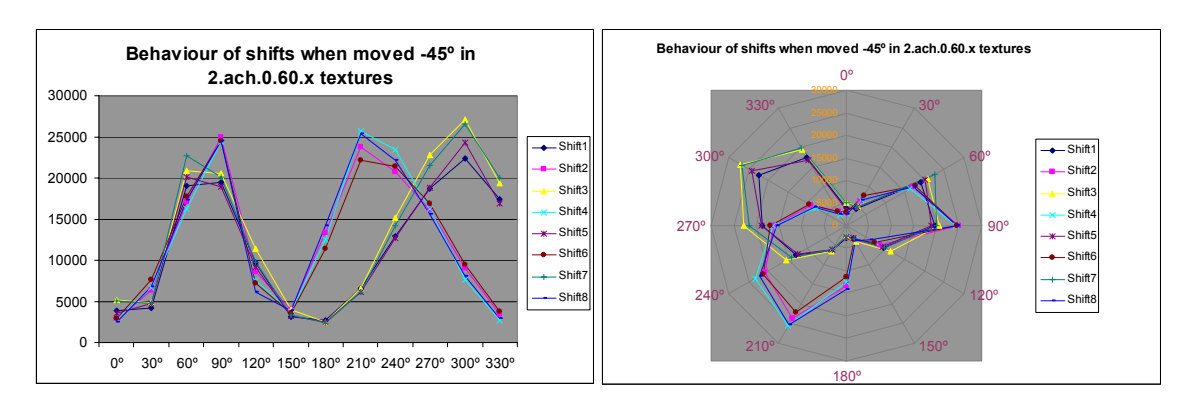

*Figure 5.25: Graphical behaviour of pattern 14 in 2.ach.0.60.x textures when synchronized by columns* 

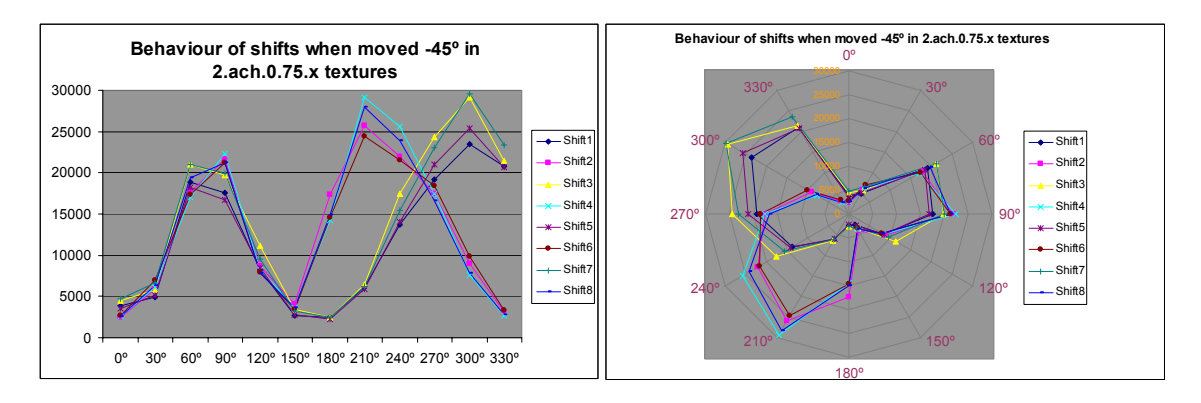

*Figure 5.26: Graphical behaviour of pattern 14 in 2.ach.0.75.x textures when synchronized by columns* 

All charts show an especially great adjustment within 0<sup>°</sup> and 150<sup>°</sup> section. In the remaining range of grades, from 180º to 330º, the synchronization is divided into two components. For one side all odd shifts keep all together, whereas for another all even shifts carry out the same action. However, different synchronization results are obtained from AFE counterpart. Let us show a brief example:

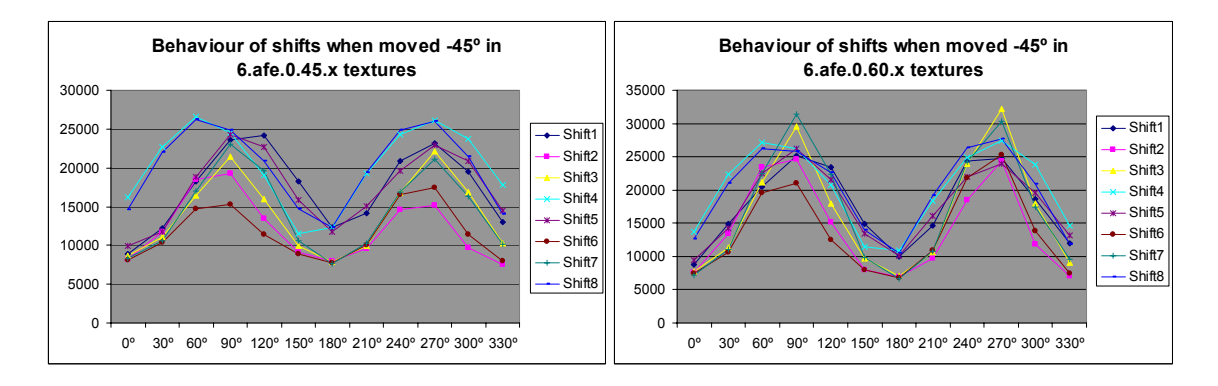

*Figure 5.27: Graphical behaviour of pattern 14 in 6.afe.0.45/60.x textures when synchronized by columns* 

The same as in the previous section, an attempt to try to find out a by rows synchronization was performed by using the same technique used there. In that manner, both a by min values ordination and a by max values one are illustrated graphically in the next charts:

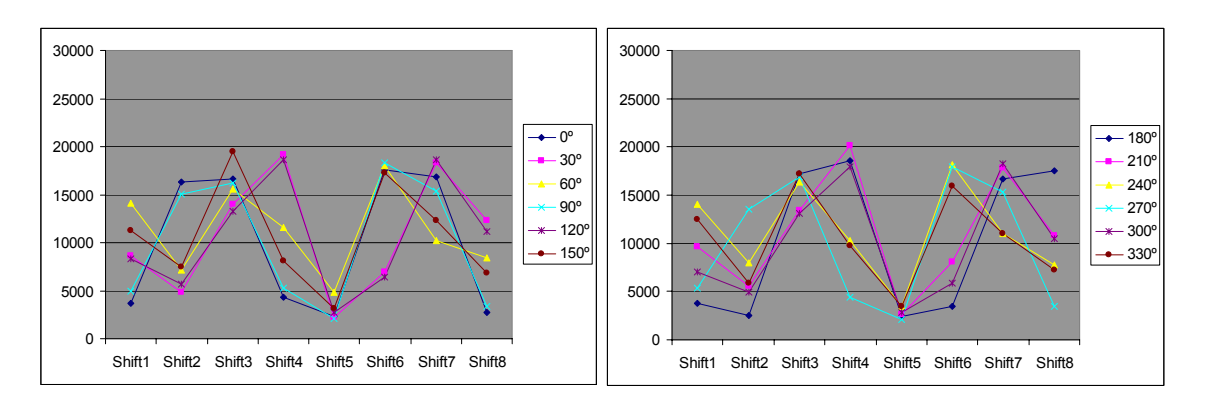

*Figure 5.28: Graphical behaviour of pattern 14 in 2.ach.0.45.x textures order by min values* 

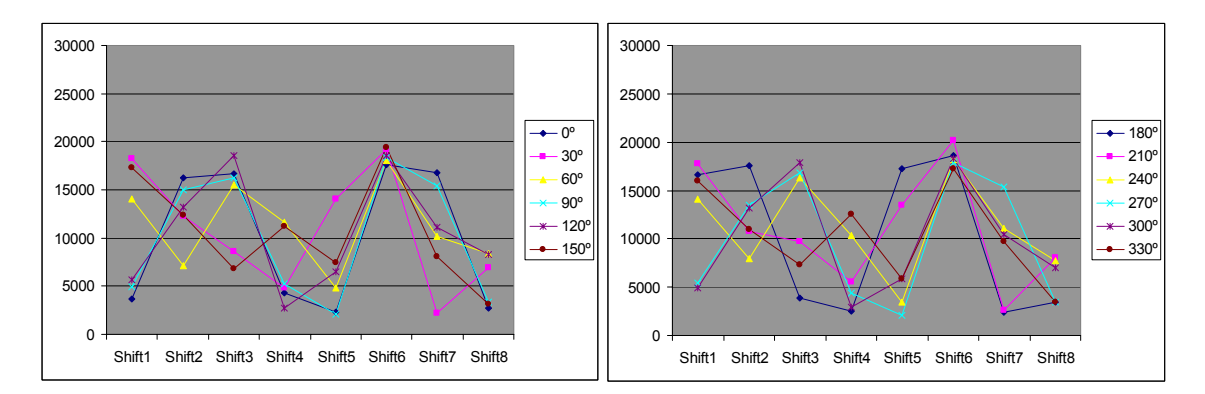

*Figure 5.29: Graphical behaviour of pattern 14 in 2.ach.0.45.x textures order by max values* 

Again, no spectacular results are reached after applying such a technique to ACH textures. Hence only the results obtained by using 45º slant angle are presented explicitly in this paper, because 60º slant angle does not show much relevant information not already depicted in the 45º version. Nevertheless, more magnificent results were obtained in AFE counterpart, as the following charts illustrate:

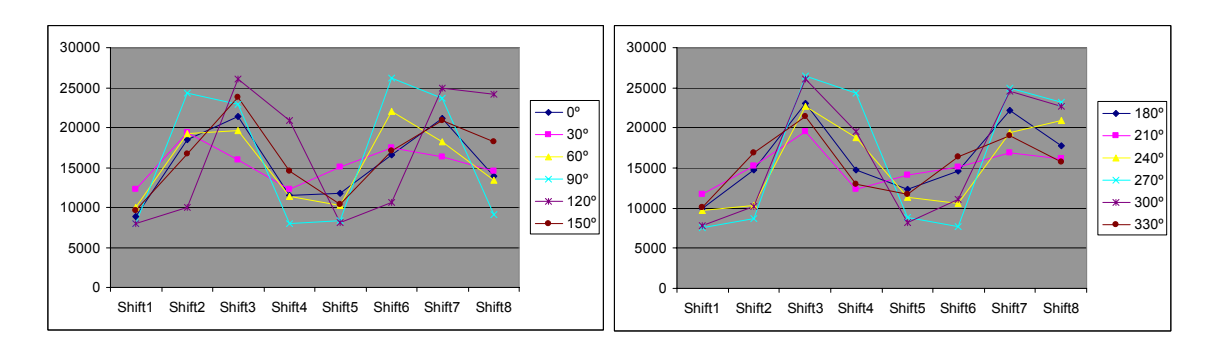

*Figure 5.30: Graphical behaviour of pattern 14 in 6.afe.0.45.x textures order by min values* 

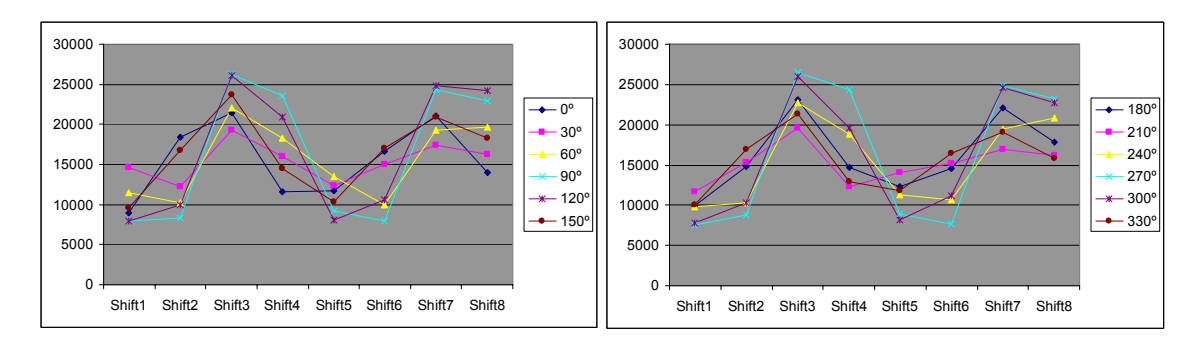

*Figure 5.31: Graphical behaviour of pattern 14 in 6.afe.0.45.x textures order by max values* 

Note how good the results obtained are for AFE texture, being especially good where a by max values ordination were performed; the latter shows an almost perfect symmetry.

#### **5.4.2 Assessments**

The first assessment is that a much closer synchronization is obtained in the bidirectional texture than in the unidirectional ones (seen in the previous section), as especially good results were achieved in charts shown in figures 5.24, 5.25 and 5.26. This proximity throughout same texture traces lead us to think the possibility of reaching certain computation saves once more. Effectively, up to a 75% computation save can be achieved which allows a great deal of computing time reduction when massive calculation is needed. Obviously, it cannot be expect to obtain high precision values when traces are generated by this method, although it might be an excellent solution for approximation problems.

## *5.5 Investigation of multidirectional textures*

### **5.5.1 Results**

In this section we will deal with the last kind of directional texture analysed in this report, multidirectional textures. Like in the previous two sections, the same way of proceeding is being carried out. Therefore, the charts corresponding to the first multidirectional texture - AAR -after applying LBPROT operator to it are shown below:

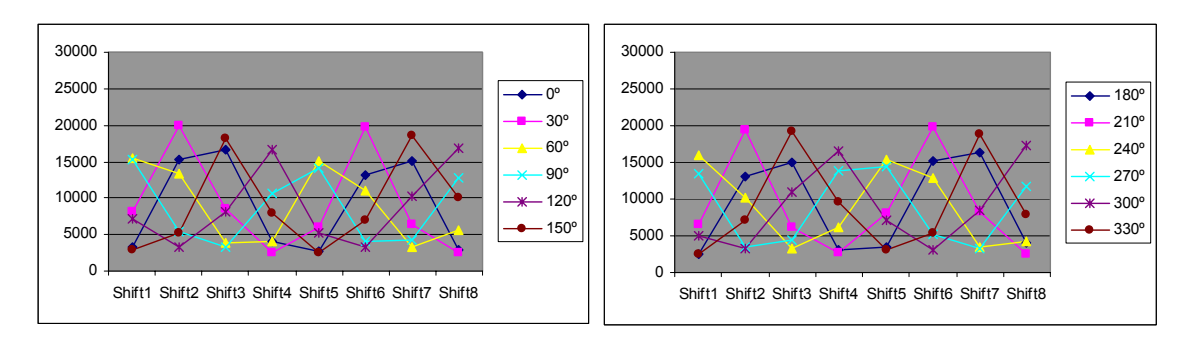

*Figure 5.32: Graphical behaviour of pattern 14 in 0.aar.0.45.x textures by rows* 

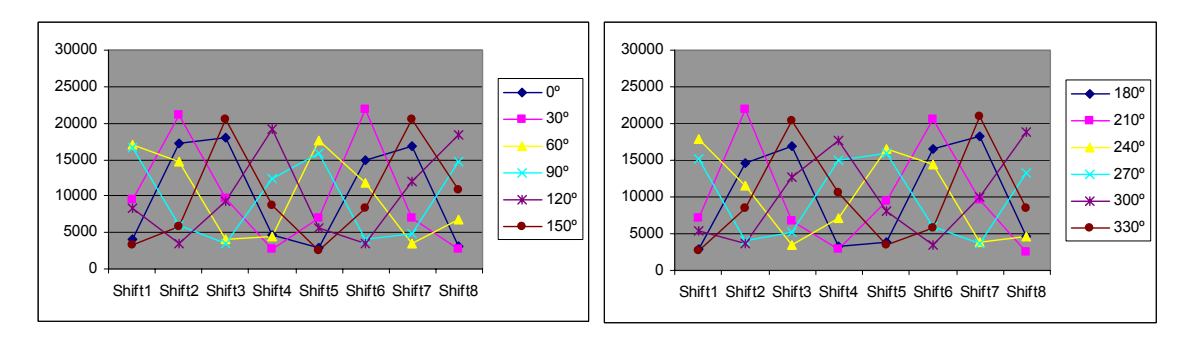

*Figure 5.33: Graphical behaviour of pattern 14 in 0.aar.0.60.x textures by rows* 

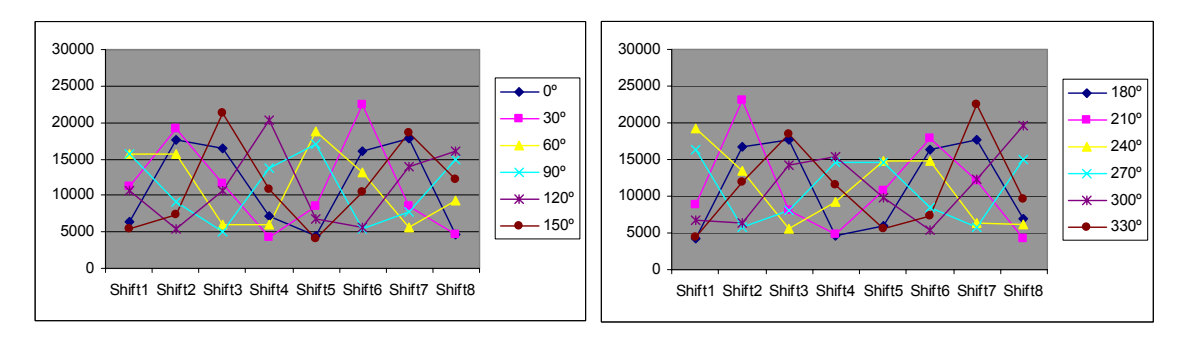

*Figure 5.34: Graphical behaviour of pattern 14 in 0.aar.0.75.x textures by rows* 

Broadly speaking, results from multidirectional texture are prone to be more regular and uniform than the ones from unidirectional and bidirectional texture, independently of the operator used. Like the experimented reader might have guessed, such behaviour is effectively present in the results achieved for the multidirectional texture AAR by using 45º, 60º and 75º slant angles, as figures 5.32, 5.33 and 5.34 clearly show above. In that sense, although at the first sight it might not be so perceptible, each chart is symmetrical to its neighbour from the same pair it belongs to. However, figure 5.34 deserves especial attention because the symmetry detected does not evolve in the same manner that figures 5.32 and 5.33 did. Observe that if the waves from 180º to 330º are moved one shift to the right following a cycle, the same grade of symmetry comes up for this figure as well.

Once more, changes in illumination slant angle produce variations in peak values generated for the LBPROT texture operator. However, note that these variations are not enormous under small changes of slant angle what gives certain uniform behaviour to the LBPROT.

The following charts represent the data seen in previous charts but by columns disposition instead:

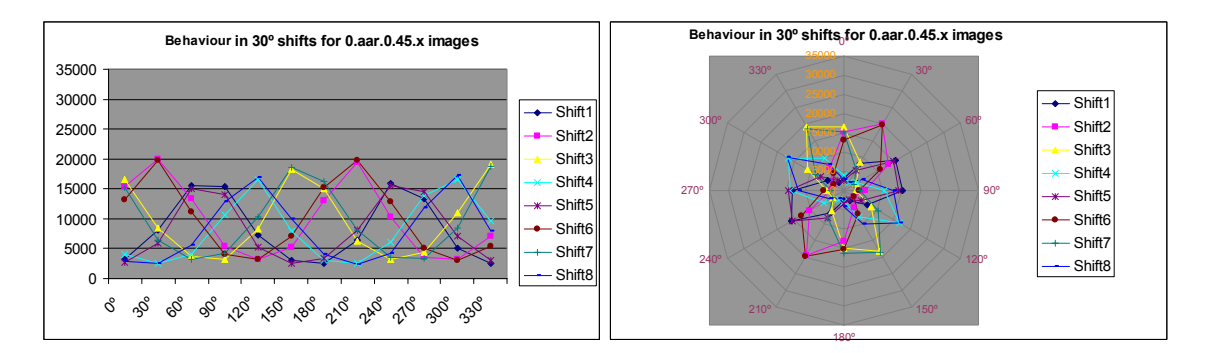

*Figure 5.35: Graphical behaviour of pattern 14 in 0.aar.0.45.x textures by columns* 

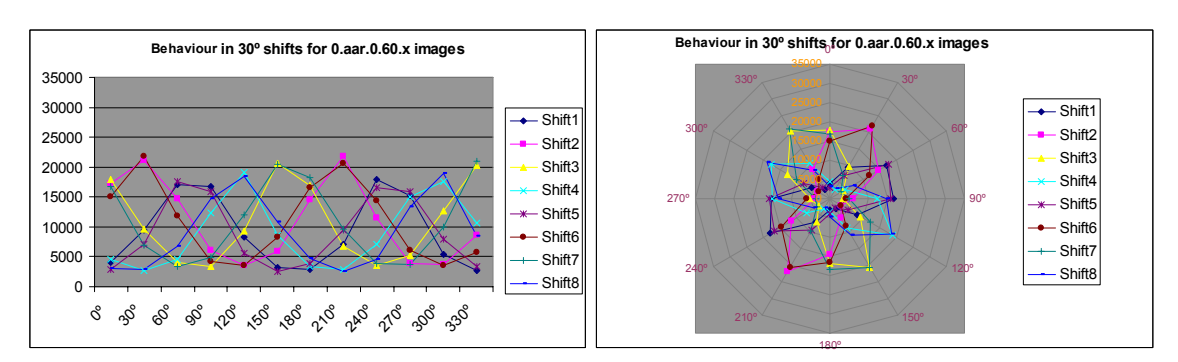

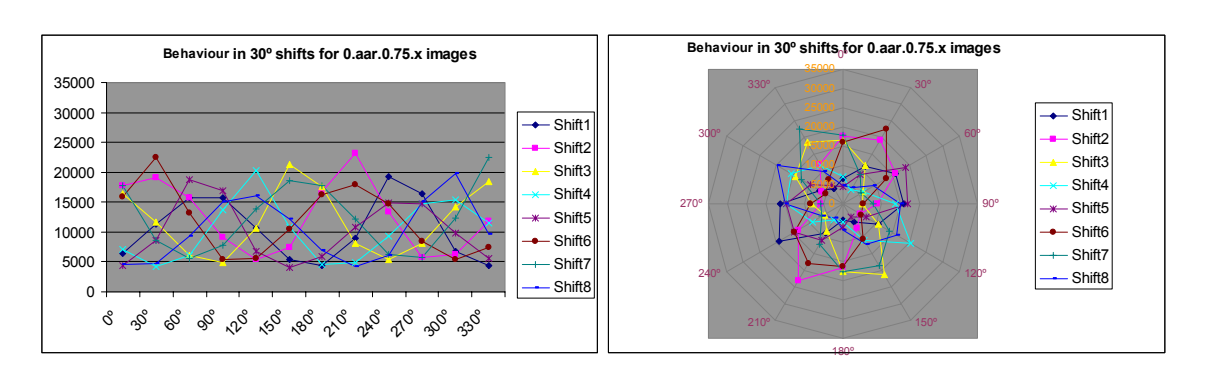

*Figure 5.36: Graphical behaviour of pattern 14 in 0.aar.0.60.x textures by columns* 

*Figure 5.37: Graphical behaviour of pattern 14 in 0.aar.0.75.x textures by columns* 

From the previous three figures it can be inferred a great symmetry, even bigger than the one achieved in all previous experiments. Such grade of symmetry lead to an amazing synchronization as can be observed in the following figures:

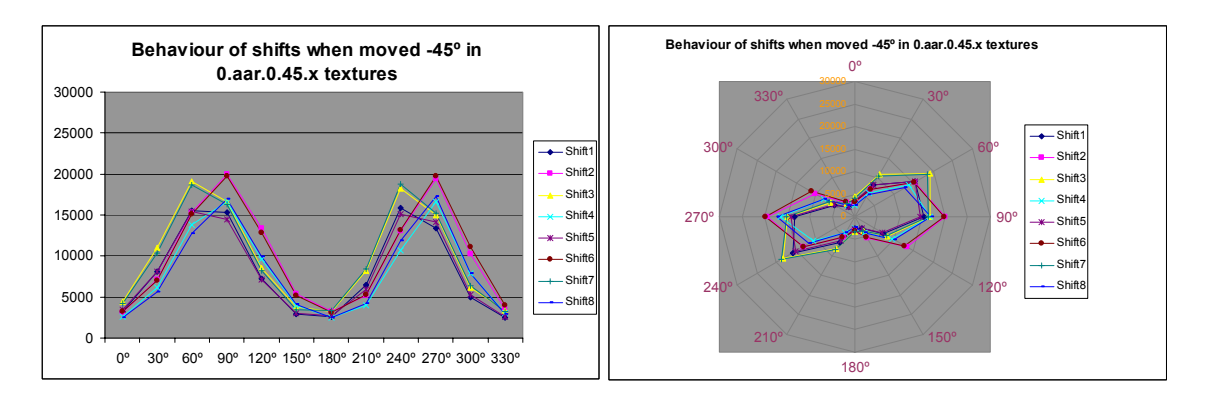

*Figure 5.38: Graphical behaviour of pattern 14 in 0.aar.0.45.x textures when synchronized by columns* 

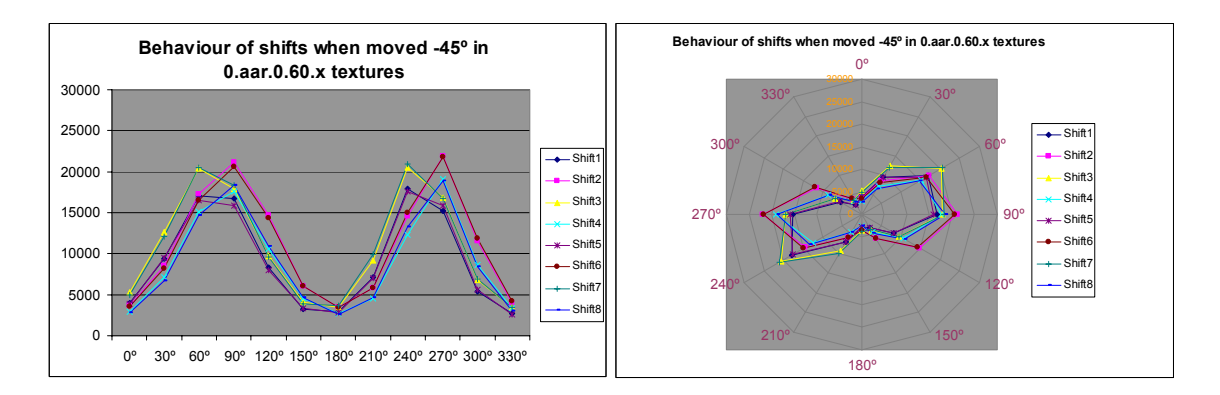

*Figure 5.39: Graphical behaviour of pattern 14 in 0.aar.0.60.x textures when synchronized by columns* 

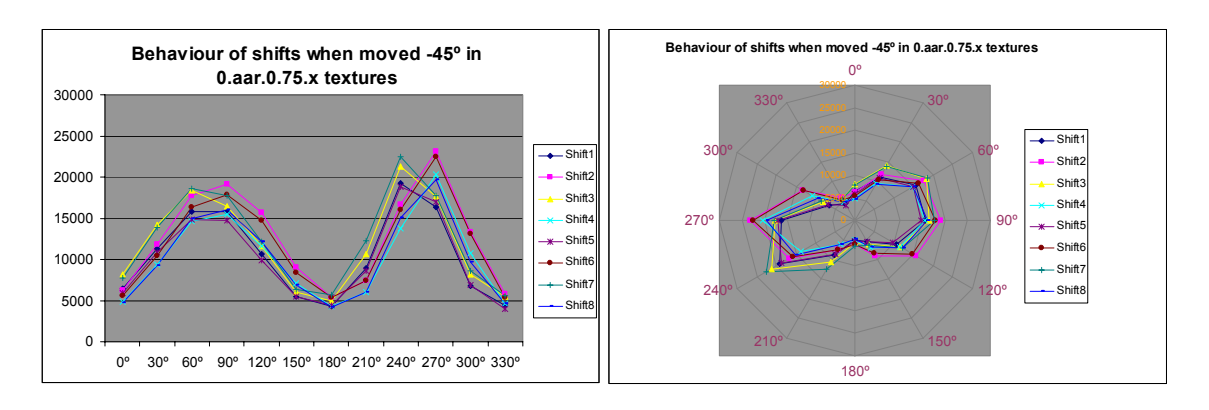

*Figure 5.40: Graphical behaviour of pattern 14 in 0.aar.0.75.x textures when synchronized by columns* 

As aforementioned, the proximity of the waves of figures 5.38, 5.39 and 5.40 show the same behaviour and a really weak variation under slant angle changes. In the same manner, similar results were obtained from the experiments carried out with AAA texture, taking into account that this texture could be studied in higher detail than the rest due to the availability of a denser repertory of samples, which varied in steps of 10º. Consequently, let us illustrate these comments briefly with a couple of charts derived from its experiments:

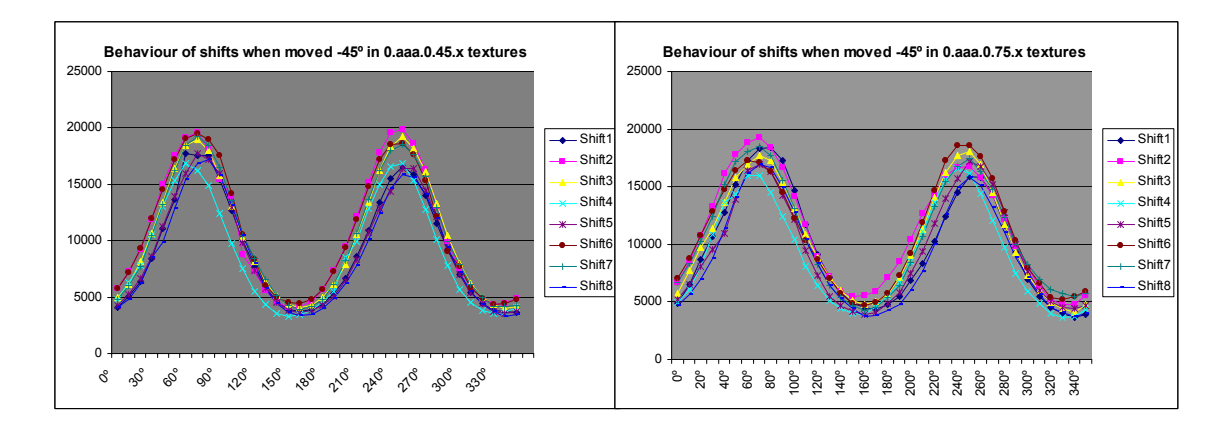

*Figure 5.41: Graphical behaviour of pattern 14 in 0.aaa.0.45/75.x textures when synchronized by columns* 

Finally, in our already usual attempt to try to synchronize waves horizontally, the charts shown in figure 5.42 and 5.43 below were the results reached:

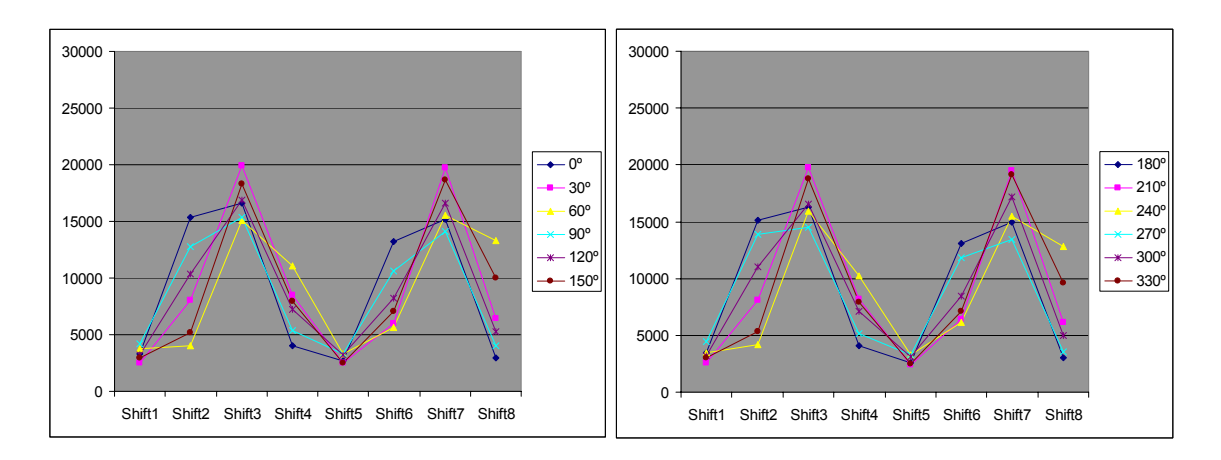

*Figure 5.42: Graphical behaviour of pattern 14 in 0.aar.0.45.x textures order by min values* 

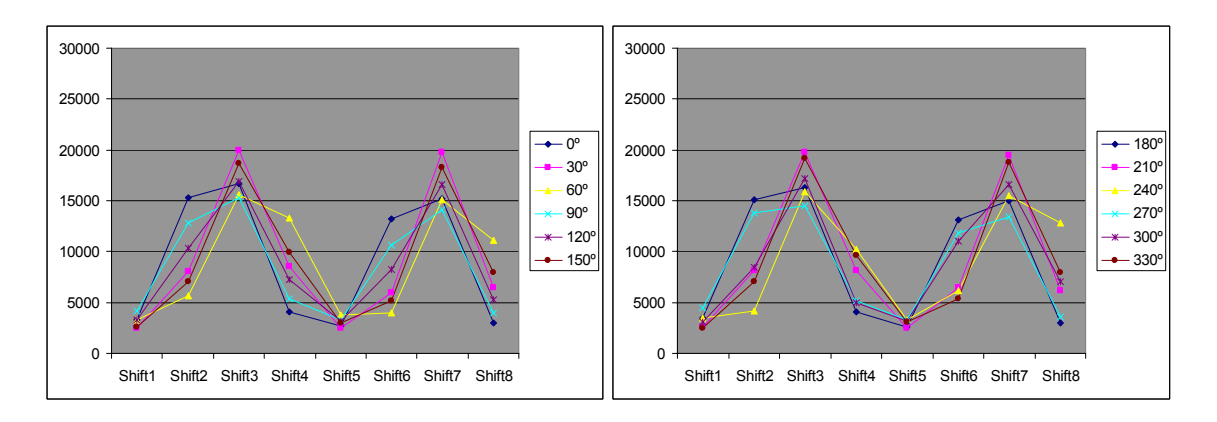

*Figure 5.43: Graphical behaviour of pattern 14 in 0.aar.0.45.x textures order by max values* 

Observe the great symmetry achieved in these charts on both by max and by min ordination graphical representations what demonstrate a great rotation-invariant feature.

### **5.5.2 Assessments**

The symmetry observed in this section between pairs of charts of each figure added to the one within each chart per se, it allows to reduce the computation costs in up to 75% to obtain good approximation traces with low calculation expenses.

Another remarkable aspect which deserves to be commented is the high symmetry obtained throughout LBPROT experiments performed in this section: figure 5.41 is an outstanding example of this characteristic.

## *5.6 G statistic experiments*

### **5.6.1 Results**

In this section we will deal with the usage of G statistic as a classifier based on LBPROT outputs<sup>9</sup>. The same way of proceeding used so far is being adopted to develop the experiments illustrated later. Therefore, the textures AAA, AAR, ACC, ACH, AFE and ADJ presented in figure 5.1 have been used due to their directionality properties. From all texture, four parts sized 128 x 128 pixels were obtained in the way already described in the second section of this chapter. By using these textures, a table containing the Cartesian product of all samples is then created. The values dispose by columns represent the samples, whereas the rest are the models. For instance, the table shown below corresponds with the piece of such a table where AAA texture is used as model distribution and the rest of textures are samples (in left column):

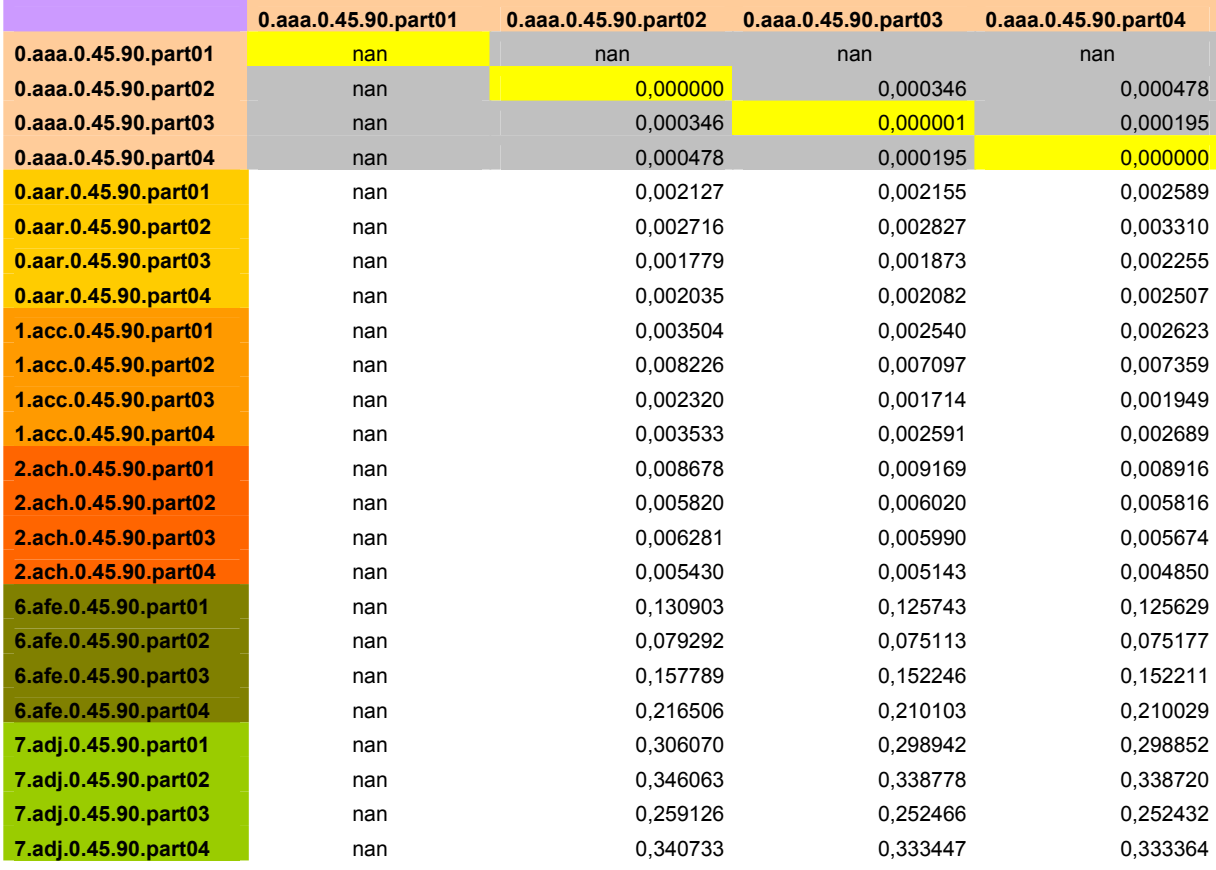

*Table 5.6: G statistic results for four parts of AAA texture* 

<sup>9</sup> More information about how to perform such a task was explained in the chapter number 4 section 2.

The first remarkable feature which catches the reader attention is the sequence of *nan* values spread throughout the previous table. The program coded to carried out this calculations is based on the formula (5) seen in the previous chapter. When in a given input texture there is at least one pattern which frequency – times it occurs for a given texture – is equal to zero, the logarithm needed there cannot be calculated what it generates an internal exception transformed into Non-A-Number (*nan*) value.

Moreover, the shadowed section of the table is the result of same texture outputs and the diagonal corresponds to exactly the same part. The latter's theoretical value should be zero, although due to round errors some extra decimals might be introduced.

The rest of the aforementioned Cartesian table will not be presented in this chapter, but the reader might analyse it thoroughly by accessing to the Appendix B. Therefore, only their graphical representations will be illustrated throughout this section. They are depicted as follows:

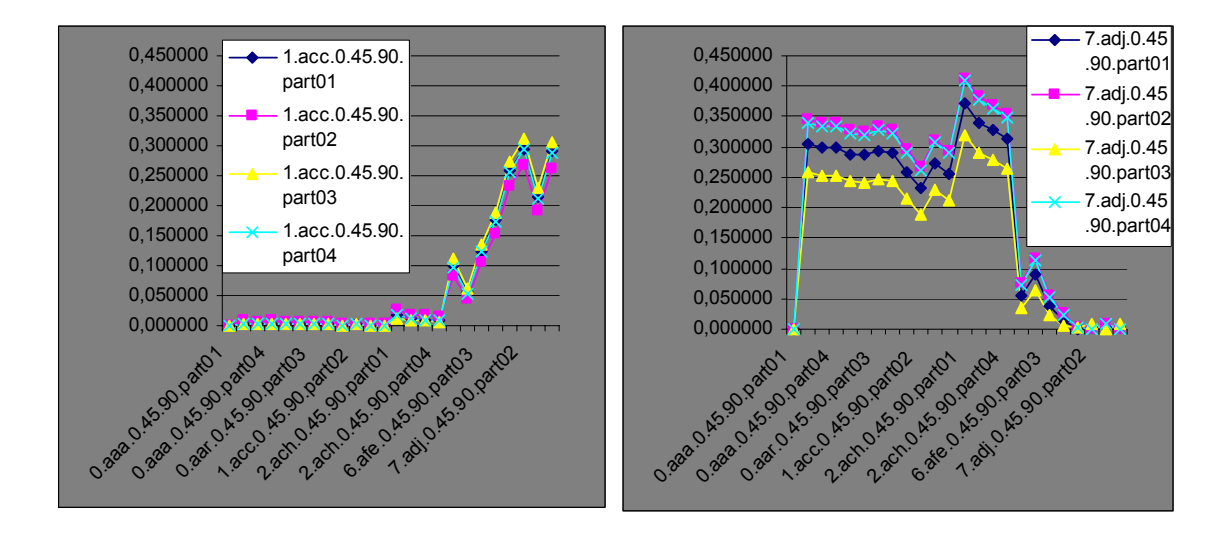

*Figure 5.44: G statistic behaviour for unidirectional textures used as samples* 

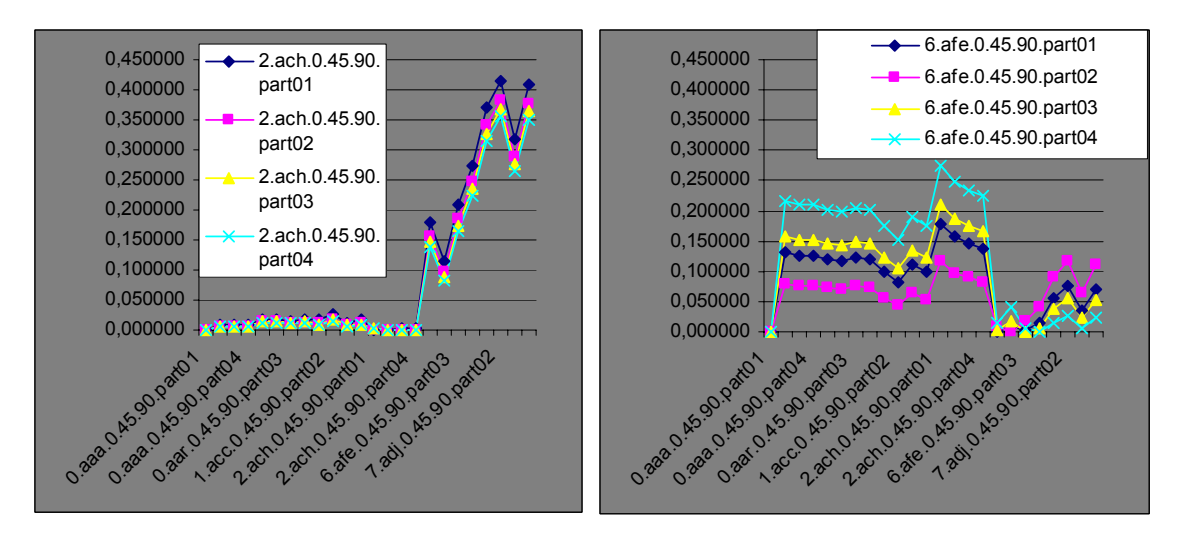

*Figure 5.45: G statistic behaviour for bidirectional textures used as samples* 

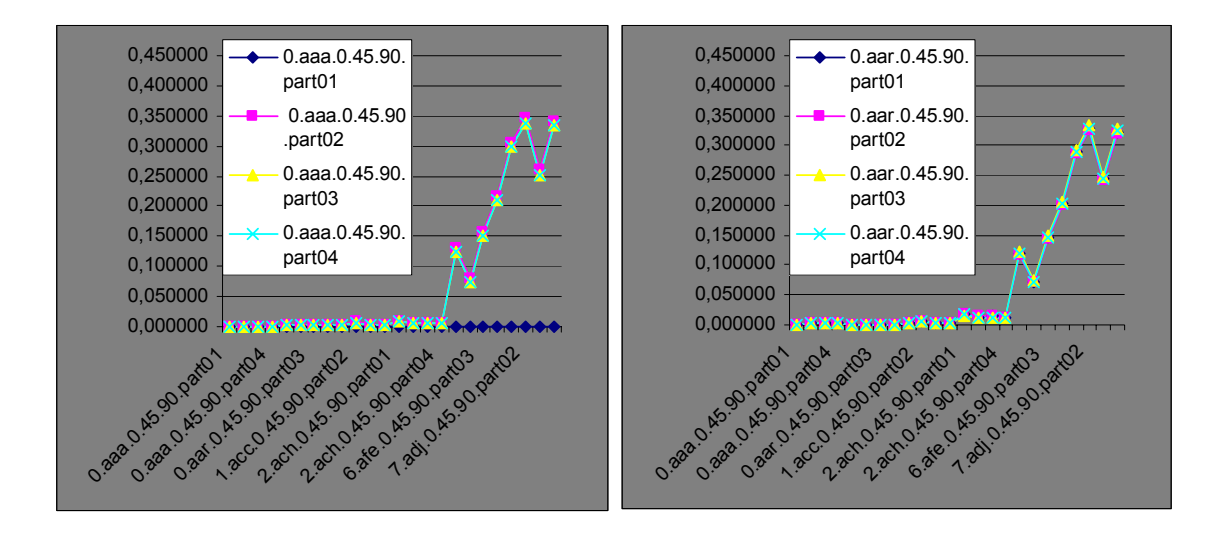

*Figure 5.46: G statistic behaviour for multidirectional textures used as samples* 

### **5.6.2 Assessments**

G statistic cannot be used on texture where at least one pattern does not occur. This is especially likely as decreasing the size of the texture to be treated, what makes it inappropriate for those particular cases. In those occasions where any pattern does not occur, a frustrating *nan* value will be outputted, making impossible to obtain any conclusion at all.

Furthermore, observe how classification in figures 5.44, 5.45 and 5.46 evolve, as ACC, ACH, AAA and AAR have really close values from each other, providing hence a really weak discrimination features. Although AFE texture provides slightly better classification results, they are not good enough either, as absolutely different textures such as ACH and ADJ - have close values particularly for part 2. Nevertheless, the best classification results were obtained by using ADJ texture as model because more variety is manifested along each wave, providing consequently the highest discrimination features among the tested texture.

Finally, observe that in spite of using the same texture as model in each chart, an important variability is detected from the usage of one part of a particular texture to another. Such behaviour is especially outstanding in texture ADJ and AFE shown previously in figures 5.44 and 5.45 respectively. This factor should be taken into account when classifying if a set of regular outputs is intended to obtain. Additionally, such variability darkens the good discriminating features commented in the previous paragraph, as it attenuates uniformness in the behaviour of those textures when they are used as models.

# **Chapter 6 – Conclusions**

LBPROT has showed some of its virtues along this paper like an excellent behaviour before changes in tilt angle. This desirable feature is reachable in greater grade as closer multidirectional feature a texture owns. Nonetheless, good results were obtained in all kind of textures, although - like in many other investigations multidirectional textures are more easily classifiable; figures 5.15, 5.16, 5.30, 5.31, 5.42 and 5.43 have stated these facts.

The operator has a good response to variations in slant angle, as comparing the charts associated to a given texture under identical conditions but slant angle, the effect achieved is that all charts are a stretched or shrunken versions one from another. By simply using any normalization technique, spectacular results might be achieved in this sense.

## **Chapter 7 – Future work**

Due to the fact that only three slant angles were managed along this project: 45º, 60º and 75º, a more thoroughly study should be performed in order to state the real behaviour of LBPROT texture operator before slant angle changes. An important limitation has bound the development of this project avoiding further results to be obtained. We refer to all experiments in which rotation multiple of 45º were performed, as they could not be carried out with the precision initially expected, due to the lack of density in the tilt angle in the texture database used.

Moreover, further results are expected from this operator, as some illumination prediction might be achievable by basing upon the experiments presented in this paper. Little results were achieved in this line, but hopes on it seem to be reasonable.

## **References**

[1] *ROTATION-INVARIANT TEXTURE CLASSIFICATION USING FEATURE DISTRIBUTIONS*  **M. PIETIKÄINEN, T. OJALA and Z. XU**  Machine Vision and Media Processing Group, Infotech Oulu University of Oulu, P.O. Box 4500 , FIN-90401 Oulu, Finlan www.mediateam.oulu.fi/publications/pdf/7.pdf - 18 Ago 2003

[2] H. Choi and R. G. Baraniuk, *Multiscale image segmentation using wavelet-domain hidden Markov models*, IEEE Transactions on Image Processing, 10 (September 2001): 1309-1321. http://www-dsp.rice.edu/publicationsold/pub/choi99mu.pdf

[3] *Rotation-Invariant Texture Classification Using a Complete Space-Frequency Model*  George M. Haley and B. S. Manjunath (1999), Member, IEEE.

http://citeseer.nj.nec.com/cache/papers/cs/18678/http:zSzzSzverdi.ece.ucsb.eduzSzpubli cationszSz99IPTrans.pdf/haley99rotationinvariant.pdf

[4] H. Greenspan, S. Belongie, P. Perona and R. Goodman, *Rotation Invariant Texture Recognition Using a Steerable Pyramid*  ICPR 1994, Jerusalem, Israel, pp. 162-7 vol 2. http://www.eng.tau.ac.il/~hayit/publications/ICPR94-texture.ps.Z

[5] P. P. Raghu and B. Yegnanarayana*,* Senior Member, IEEE *Supervised Texture Classification Using a Probabilistic Neural Network and Constraint Satisfaction Model* http://speech.cs.iitm.ernet.in/~yegna/Publications/J04.pdf

[6] Song-Yee Yoon, *A robust neural network texture classifier*, Term paper for 9.520 Department of Brain and Cognitive Sciences, MIT June 1997 http://www-bcs.mit.edu/~songyee/scale.html

## *Appendix A: Source code*

The following code demonstrates the uniqueness of the 36 rotation-invariant patterns for 8-bits size words:

File: test.cpp

```
#include <stdio.h> 
#include <stdlib.h> 
# define SIZE 64 
# define WINSIZE 3 
/* 
36 possible LBPROT patterns: 
00000000 -> 0xOO 
00000001 -> 0x01 00000011 -> 0x03 
00000101 -> 0x05 
00001001 -> 0x09 
00010001 -> 0x11 
00000111 -> 0x07 00001011 -> 0x0B 00010011 -> 0x13 00100011 -> 0x23 01000011 -> 0x43 
00010101 -> 0x15 
00100101 -> 0x25 
00001111 -> 0x0F 
00010111 -> 0x17
```
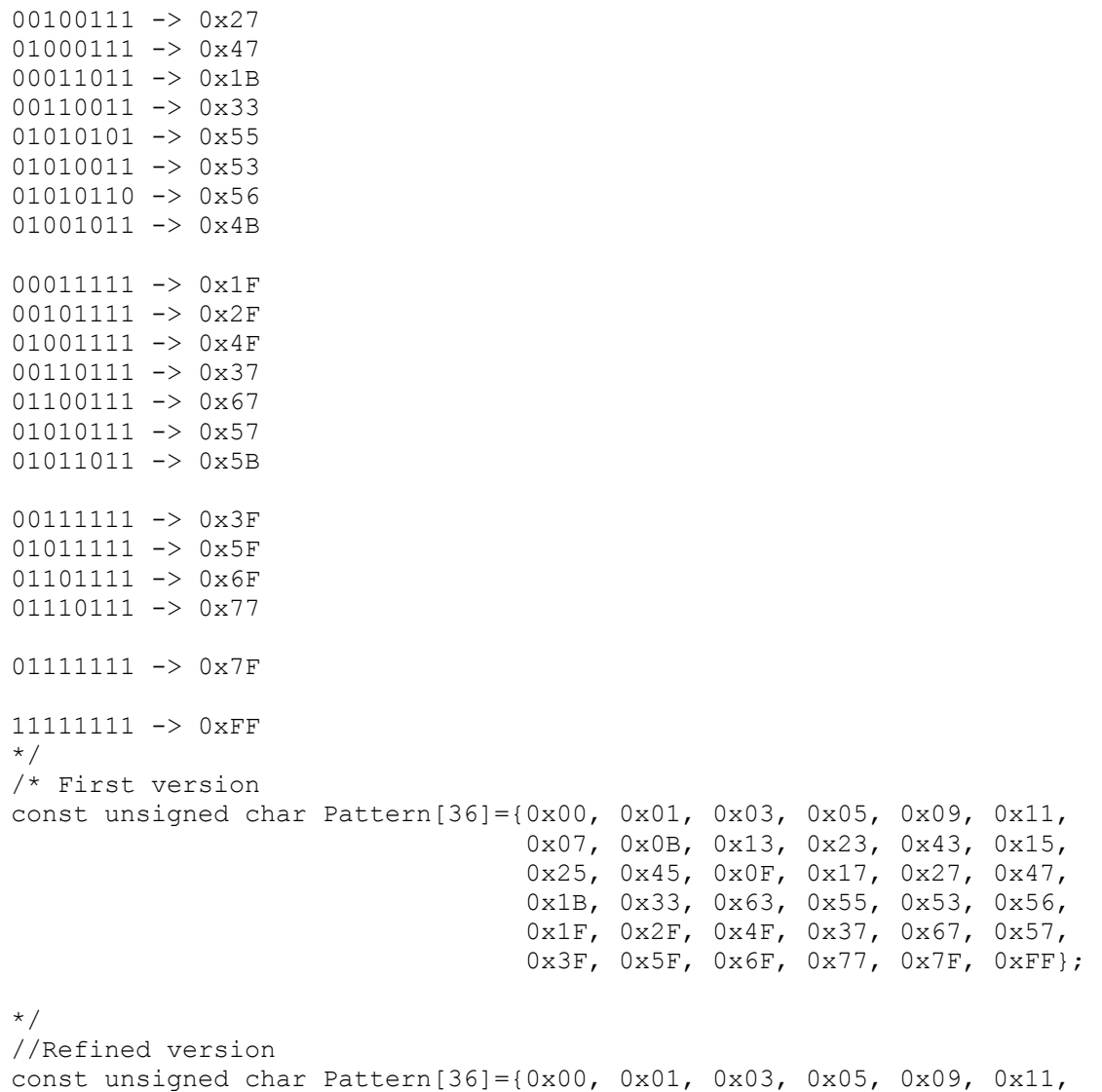

```
 0x07, 0x0B, 0x13, 0x23, 0x43, 0x15, 
                             0x25, 0x4B, 0x0F, 0x17, 0x27, 0x47, 
                             0x1B, 0x33, 0x55, 0x53, 0x56, 0x1F, 
                             0x2F, 0x4F, 0x37, 0x67, 0x57, 0x5B, 
                             0x3F, 0x5F, 0x6F, 0x77, 0x7F, 0xFF}; 
int main() 
{ 
       for (int j=0; j<256; j++) { 
          unsigned char count = 0;
          unsigned char tmp = j;
           bool found = false; 
           // Demonstrate there is an equivalent pattern for every number 
           while (!found) 
\{if (count++ == 8){1 \over 2}printf("There is no equivalent Pattern for value \delta d\n, j);
                  break; 
 } 
              for (int k=0; k < 36; k++)
{ }//if (j == k) continue;if (Pattern[k] == tmp)\{found = true;
                    //printf("Pattern %d is equivalent to Pattern %d\n", j, k);
                                break; 
 } 
 } 
/* if (j == 0)
                  printf("Iter-> %d; K-> %d: K1-> %d + K2-> %d = K3-> %d\n", count, tmp, (tmp<<1)&255, tmp>>7, 
((tmp<<1) & 255 | (tmp>>7)) );
*/
```

```
tmp = (tmp<<1) & 255 | (tmp>>7); } 
         // Demonstrate there are not equivalent each other 
         tmp = Pattern[j]; 
        count = 0; if (j <36) 
          while (count++ < 8)\{for (int k=0; k < 36; k++)
{1 \over 2}if (j == k) continue;
                if (Pattern[k] == tmp){
                    printf("Pattern %d is equivalent to Pattern %d\n", j, k); 
                            break; 
 } 
 } 
                   tmp = (tmp<<1) & 255 | (tmp>>7); } 
      } 
      printf("Finish!\n");
```
}

#### **Novel image processing of 3D textures**

The next code corresponds to the LBPROT implementation used in this project based on SCOPE format texture files.

#### File: LBPROT.cpp

```
/* 
* NAME  * LBPROT.cpp 
  * SYNOPSIS  * Function: unsigned char * LBPROT(float *matrix, int height = SIZE, int width = SIZE); 
 * AUTHOR 
  * Carlos Lopez Sanchez 
  * MODIFICATION  *  * MODULES REQUIRED 
  * libscope.a 
  */ 
/* 
#ifdef __cplusplus 
extern "C" { 
#endif 
// declarations 
#include "./scope-src/scope.h" 
#include "./scope-src/image_if2.h" 
#include <stdio.h> 
#include <stdlib.h> 
#include <string.h> 
#include <math.h> 
#ifdef __cplusplus 
} 
#endif
```
\*/

```
#include <stdio.h> 
#include <stdlib.h> 
#include <string.h> 
#include <math.h> 
#include "./scope-src/scope.h" 
#include "./scope-src/image if2.h"
# define SIZE 64 
# define WINSIZE 3 
# define BINS 36 // Number of bins 
/* 
36 possible LBPROT patterns: 
00000000 -> 0xOO 
00000001 -> 0x01 00000011 -> 0x03
00000101 -> 0x05 00001001 -> 0x09 
00010001 -> 0x11 00000111 -> 0x07 
00001011 -> 0x0B 
00010011 -> 0x13 00100011 -> 0x23 01000011 -> 0x4300010101 -> 0x1500100101 -> 0x25 
00001111 -> 0x0F 
00010111 -> 0x17 
00100111 -> 0x27
```
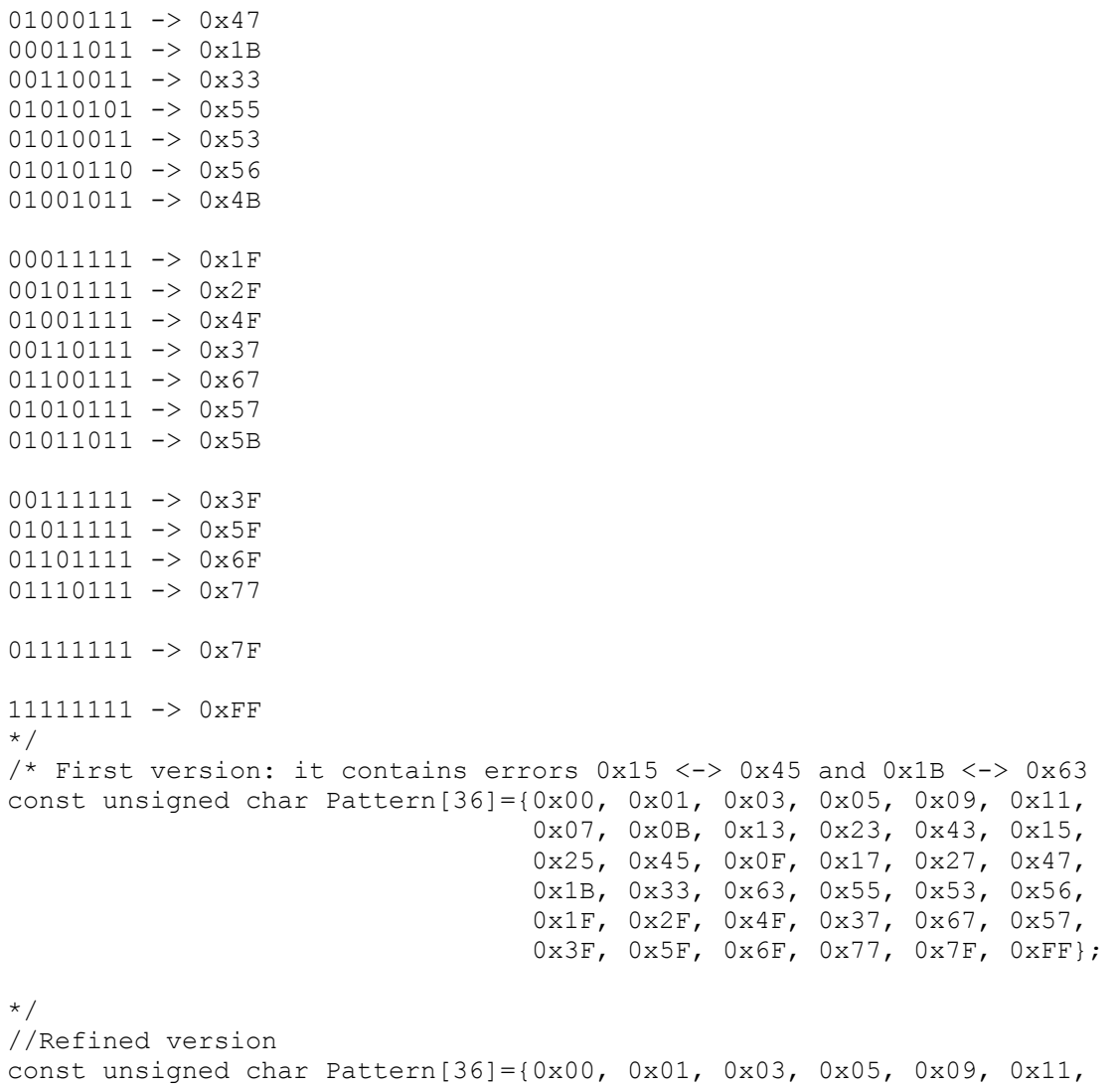

```
 0x25, 0x4B, 0x0F, 0x17, 0x27, 0x47, 
                                      0x1B, 0x33, 0x55, 0x53, 0x56, 0x1F, 
                                      0x2F, 0x4F, 0x37, 0x67, 0x57, 0x5B, 
                                      0x3F, 0x5F, 0x6F, 0x77, 0x7F, 0xFF}; 
//extern "C"{ unsigned char * getimage(struct data *ptri,char *mode,char *name);} 
// Get image as a float matrix from a scope file 
void getimagef(char *file name, struct image data *im1 p)
{ 
     int x; 
    im1 p->f name=file name;
     im1_p->imagev= (void*) getimage(&im1_p->hd, "r", im1_p->f_name); 
    if ((im1 p->imagev) == NULL)
     { 
          fprintf(stderr, "%s: Can not open input image.\n",im1_p->f_name); 
          return; 
     } 
     im1_p->size=(im1_p->hd.npix)*(im1_p->hd.nline); 
     im1_p->type=im1_p->hd.flags&TYPE; 
     switch (im1_p->type) 
     { 
     case INT: if ( (im1 p->image32=(float*) new float(im1 p->size)) == NULL)
          { 
             fprintf(stderr, "ERROR : Can't allocate space for s\n", im1 p->f name);
              im1_p->imagev = NULL; 
              return; 
 } 
          im1_p->ptr32=im1_p->image32; 
         im1 p\rightarrow\text{image8}=im1 p\rightarrow\text{ptr8} = (unsigned char*) im1 p\rightarrow\text{imagev};
         for (x=0;x<math>\text{im1 } p \rightarrow \text{size};x++)*im1 p->ptr32++ = *im1 p->ptr8++;
         break;
```

```
 case FLOAT: im1 p\rightarrow\text{image32} = (float*) im1 p\rightarrow\text{imagev}; break; 
     default: fprintf(stderr, "%s: input images must be INT or FLOAT", im1 p->f name);
         im1 p->imagev = NULL;
          return; 
      } 
} 
// Apply LBPROT algorithm 
unsigned char * LBPROT(float *matrix, int height = SIZE, int width = SIZE, int *patternstat=NULL)
{ 
     if (WINSIZE >= height || WINSIZE >= width || matrix == NULL) 
               return NULL; 
      unsigned char window[WINSIZE * WINSIZE];
       unsigned char tmp, count, *result; 
       int i, j, k, m, offset=WINSIZE/2; 
     float threshold; 
     i=height * width; 
       result = (unsigned char *) new unsigned char[i]; //Dispose memory out side
     // Matrix iteration: i,j 
       for (i = 1; i < height-1; i++)\left\{\begin{array}{ccc} \end{array}\right\}for (j = 1; j < width-1; j++)\left\{ \begin{array}{ccc} 1 & 1 & 1 \\ 1 & 1 & 1 \end{array} \right\}// printf("%d, %d started\n", i, j); 
              threshold = matrix[i*width + j];
```

```
 // Window iteration: k,m 
                     for (k = 0; k < WINSIZE; k++)
\left\{ \begin{array}{ccc} 1 & 0 & 0 \\ 0 & 0 & 0 \\ 0 & 0 & 0 \\ 0 & 0 & 0 \\ 0 & 0 & 0 \\ 0 & 0 & 0 \\ 0 & 0 & 0 \\ 0 & 0 & 0 \\ 0 & 0 & 0 \\ 0 & 0 & 0 \\ 0 & 0 & 0 \\ 0 & 0 & 0 \\ 0 & 0 & 0 \\ 0 & 0 & 0 & 0 \\ 0 & 0 & 0 & 0 \\ 0 & 0 & 0 & 0 \\ 0 & 0 & 0 & 0 & 0 \\ 0 & 0 & 0 & 0 & 0 \\ 0 & 0 & 0 & 0 & 0 \\ 0 & 0 & 0 & 0for (m = 0; m < WINSIZE; m++)
{ }if (k == offset \& m == offset) // centre of window => skip iteration
                                             continue; 
                                    window [k*WINSIZE + m] = (matrix[(i+k-offset)*width + j+m-offset] > threshold ? 1 : 0);if (i == 1 \& 4 \& j == 2)\{ printf("i:%d, j:%d, k:%d, m:%d, offset:%d\n", i, j, k, m, offset); 
                              //int tmp=i+k-offset; 
                              printf("MATRIX{%f} (%d, %d): = %f\n",threshold, i+k-offset, j+m-offset, matrix[(i+k-
offset)*width + j+m-offset]); 
                             printf("WINDOW (\&d, \&d): = \&\wedgen", k, m, window [k*WINSIZE + m]);
 } 
 } 
 } 
                       // Read window's value clockwise 
                      tmp = windown[0*WINSIZE + 0];tmp = (tmp \leq 1) + window[0*WINSIZE + 1];tmp = (tmp \leq 1) + window[0*WINSIZE + 2];tmp = (tmp \leq 1) + window[1*WINSIZE + 2];tmp = (tmp \leq 1) + window[2*WINSIZE + 2];tmp = (tmp \leq 1) + window[2*WINSIZE + 1];tmp = (tmp \leq 1) + window[2*WINSIZE + 0];tmp = (tmp \leq 1) + window[1*WINSIZE + 0]; // Rotate tmp until a pattern matches 
                      bool found =false; 
               count = 0;if (i == 1 \& 4 \in i == 2)printf("Rotating window value for pixel (1, 2) = \frac{1}{6}d\pi", tmp);
```

```
 while (!found) 
\{for (k=0; k < 36; k++)\{ if (Pattern[k]==tmp) 
\{found = true; // Write down pattern statistics 
                              if (patternstat !=NULL) 
                                   patternstat[8*k + count]++; 
                              //Temporal output 
                   if (i == 1 66 j == 2)printf("Rotating window value matches local index = \delta d\n, k);
                              break; 
 } 
 } 
             /*if (i == 1 & & 7 == 2) printf("Iter-> %d; K-> %d: K1-> %d + K2-> %d = K3-> %d\n", count, tmp, (tmp<<1)&255, tmp>>7, 
((tmp<<1) & 255 | (tmp>>7)) );
              */ 
                   tmp = (tmp<<1) & 255 | (tmp >> 7); // Control pattern matching: prevent neverending loop 
                   if (++count > 8)\{ fprintf(stderr, "ERROR: None pattern seems to match for value(%d, %d): %d\n", i, j, tmp); 
                ext(1); } 
 } 
// printf(" finished!\n");
         result[i*width + j] = k; } 
 } 
     return result;
```

```
} 
void printSyntax() 
{ 
   print(f("\n\n\cdot);
    printf("*****************************************************************\n"); 
   printf("** \star *\n");
   printf("** NAME: LBPROT(Local Binary Pattern ROTation-invariant) **\n");
   printf("** \star *\n");
   printf("** SYNTAX: LBPROT <image file> [options] **\n");
   printf("** [optim<sup>+</sup> for <sup>+</sup>]; \langle -i \rangle name second image file> **\n");
   printf("** \langle -\circ \rangle name output file> \langle +\circ \rangle **\n");
   printf("** \langle-o2 name second output file> \langle **\n");
   printf("** \langle-f name frecuencies output file> **\n");
   printf("** default: it shows result on screen **\n\n";
   printf("** \star *\n");
   printf("** AUTHOR: Carlos Lopez Sanchez Heriot-Watt (2003) **\n");
   printf("** \star *\n");
    printf("*****************************************************************\n"); 
   print(f("\n');
} 
// Calculate the histogram associtated to a LBPROT matrix 
unsigned int * getHistogram(unsigned char *matrix, int height=SIZE, int width=SIZE, bool skipEdges=false) 
{ 
   unsigned int *hist = new unsigned int [BINS];
    memset(hist, 0, BINS*sizeof(unsigned int)); // Initialise matrix 
/* for (int k=0; k<BINS; k++)
       printf("INITIAL VALUE OF HIST[%d] IS %d\n", k, hist[k]); 
*/ 
    int offset = skipEdges ?0:1; 
    if (matrix != NULL) 
      for (int i=offset; i<height-offset; i++)
           for (int j=offset; j<width-offset; j++) 
             hist[matrix[i*width+j]]++;
```

```
 return hist; 
} 
float * getFrecuencies(unsigned int *matrix, int bins=BINS) 
{ 
     float *result, total=0; 
     if (matrix == NULL) 
         return NULL; 
     // Overall sum 
    for (int i=0; i<br/>bins; i++)
          total+=matrix[i]; 
     // Frecuencies calculation 
    result = new float [bins];
    for (int i=0; i <br/>bins; i++)
         result[i]=matrix[i]/total; 
     return result; 
} 
float xgetGStatistic(float *s, float *m, int bins = BINS)
{ 
     float G=0; 
    for (int i=0; i < \frac{1}{i+1})
     { 
        G+=s[i] * (float)log10(s[i]/m[i]); } 
     return 2*G; 
} 
float getGStatistic(float *s, float *m, int bins = BINS)
{ 
     float G=0,totalfs=0, totalfm=0, tmp, tmp2; 
    for (int i=0; i<br/>bins; i++)
```

```
 { 
         totalfs+=s[i]; 
         totalfm+=m[i]; 
     } 
     // First [] of the whole equation 
     tmp=tmp2=0; 
    for(int i=0; i<br/>bins; i++)
     { 
      tmp+= s[i] * (float)log10(s[i]); tmp2+=m[i]*(float)log10(m[i]); 
     } 
     G+=tmp+tmp2; 
     // Second [] of the whole equation 
     G-=totalfs*(float)log10(totalfs) + totalfm*(float)log10(totalfm); 
     // Third [] of the whole equation 
    tmp2=0;for (int i=0; i < bins; i++)
     { 
         tmp=s[i]+m[i];tmp* = log10(tmp); tmp2+=tmp; 
     } 
    G-=tmp2;
     //Fourth [] of the whole equation 
     G+=(totalfs+totalfm) * (float)log10(totalfs+totalfm); 
     return 2*G; 
int main(int argc, char **argv)
```
}

{

```
 char *filename=NULL, *filename2=NULL; 
    char *output = NULL, *output2 = NULL;char *outputfrec = NULL;
     bool bDoubleImage = false; 
// printf ("Number of parameters detected: %d\n", argc); 
    if (argc == 1 || argc == 2 && !strcmp(argv[1], "--help"))
     { 
         printSyntax(); 
         return 0; 
     } 
     if (argc % 2) // Parameter must be an even number 
     { 
         fprintf(stderr, "\nERROR: Incorrect number of parameters.\n\n"); 
         return 1; 
     } 
    for (int i=1; i<argc; i+=2)
     { 
        if (i == 1)filename = \text{argv}[1];
        else if( !strcmp(argv[i-1], "-o" ) )
             output = argv[i];else if( !strcmp(argv[i-1], "-i") )
         { 
            filename2 = \text{argv[i]};
              bDoubleImage = true; 
         } 
        else if( !strcmp(argv[i-1], "-o2") )
             output2 = argv[i];else if ( !strcmp(argv[i-1], "-f") )
```

```
outputfree = argv[i]; else \left\{ \begin{array}{ccc} 1 & 1 & 1 \\ 1 & 1 & 1 \end{array} \right\} fprintf(stderr, "\nERROR: Unexpectd error in assignment of parameters.\n\n"); 
              return 1; 
 } 
     } 
     if (output2!=NULL && filename2 == NULL) 
     { 
         fprintf(stderr, "\nERROR: -o2 parameter requires -i parameter to be specified beforehand...\n\n");
          return 1; 
 } 
/* 
     printf("Filename is %s, Output is %s\n", filename, output); 
    printf("Filename2 is %s, Output2 is %s and Outputfrec is %s\n", filename2, output2, outputfrec);
    exit(0);*/ 
    // Get image 
    struct image data im1, *im1 p = \sin 1, im2, *im2 p = \sin 2;
     getimagef(filename, im1_p); 
    float *matrix = im1 p\rightarrowimage32, *matrix2;
     //Get second image if applicable 
     if (bDoubleImage) 
     { 
         getimagef(filename2, im2_p); 
        matrix2 = im2 p->image32; } 
     // Apply algorith 
     unsigned char *result, *result2; 
     if (matrix == NULL || (bDoubleImage==true && matrix2 == NULL)) 
     {
```

```
fprintf(stderr, "\nERROR: No enough memory available or image file not located...\n\n");
             return 1; 
       } 
     /* // Assign random values 
          for (int i=0; i < SIZE; i++)
                for (int j=0; j < SIZE; j++)
                      matrix[i*SIZE + j]=1 + 256.0*rand() / (RAND MAX+1.0); */ 
     int *patternstat = new int[36*8]; //36 possible patterns by 8 possible shifts for each one
      memset(patternstat, 0, sizeof(int));// Reset matrix 
    int height=im1_p->hd.nline, width=im1_p->hd.npix; 
   printf("Calculation in process (%s %dx%d)... \n", filename, height, width);
    result = (unsigned char *) LBPROT(matrix, height , width, patternstat); 
    // For 2nd image 
    int height2=0, width2=0; 
    if (bDoubleImage) 
     { 
        height2 = im2p->hd.nline;
        width2 = im2p->hd.npix;
         printf("Calculation in process (%s %dx%d)... \n", filename2, height2, width2); 
        result2 = (unsigned char *) LBPROT(matrix2, height2, width2);
     } 
    // Check results 
       if (result == NULL || (bDoubleImage==true && result2 == NULL)) 
       { 
          fprintf(stderr, "ERROR: Calculation aborted...\n");
             return 1; 
 } 
       else // Show result 
\left\{ \begin{array}{ccc} & & \\ & & \end{array} \right. // Store it onto the output file 1 
         FILE *stream = (output != NULL) ? fopen(output, "w+") : stdout;
```

```
 if (stream == NULL) 
               { 
                     printf("ERROR: The output file could not be open in writting mode...\n \cdot \cdot \cdot);
                      return 1; 
 } 
              /* for (int i=1; i<height-1; i++)
\left\{ \begin{array}{ccc} 1 & 1 & 1 \\ 1 & 1 & 1 \end{array} \right\}for (int j=1; j\leq width-1; j++)\left\{ \begin{array}{ccc} 1 & 0 & 0 \\ 0 & 0 & 0 \\ 0 & 0 & 0 \\ 0 & 0 & 0 \\ 0 & 0 & 0 \\ 0 & 0 & 0 \\ 0 & 0 & 0 \\ 0 & 0 & 0 \\ 0 & 0 & 0 \\ 0 & 0 & 0 \\ 0 & 0 & 0 \\ 0 & 0 & 0 \\ 0 & 0 & 0 \\ 0 & 0 & 0 & 0 \\ 0 & 0 & 0 & 0 \\ 0 & 0 & 0 & 0 \\ 0 & 0 & 0 & 0 & 0 \\ 0 & 0 & 0 & 0 & 0 \\ 0 & 0 & 0 & 0 & 0 \\ 0 & 0 & 0 & 0 fprintf(stream, "%d ", result[i*width + j]); 
 } 
                      fprintf(stream, "\n"); 
 } 
               */ 
           // Temporal loop: print some internal data 
              for (int i=1; i<2; i++)
               { 
                     for (int j=1; j\leq w\text{idth}-1; j++)\left\{ \begin{array}{ccc} 1 & 0 & 0 \\ 0 & 0 & 0 \\ 0 & 0 & 0 \\ 0 & 0 & 0 \\ 0 & 0 & 0 \\ 0 & 0 & 0 \\ 0 & 0 & 0 \\ 0 & 0 & 0 \\ 0 & 0 & 0 \\ 0 & 0 & 0 \\ 0 & 0 & 0 \\ 0 & 0 & 0 \\ 0 & 0 & 0 \\ 0 & 0 & 0 & 0 \\ 0 & 0 & 0 & 0 \\ 0 & 0 & 0 & 0 \\ 0 & 0 & 0 & 0 & 0 \\ 0 & 0 & 0 & 0 & 0 \\ 0 & 0 & 0 & 0 & 0 \\ 0 & 0 & 0 & 0fprintf(stream, "%2d ", result[i*width + j]);
 } 
                      fprintf(stream, "\n"); 
               } 
             printf("For i=1 and j=2 result is \delta d\n, result[1*width + 2]);
              if (output != NULL && (fflush(stream) || fclose(stream))) 
               { 
                     fprintf(stderr, "ERROR: Data may not be stored or printed properly...\n\cdot \n\cdot;
               } 
                      // Print pattern statistics 
                     int sum, totalpixels= height*width - (2<sup>*</sup>height + 2<sup>*</sup>(width-2));//Without edges
                      float perc; 
                     fprintf(stream, "\n PATTERN STATISTICS:");
                     fprintf(stream,"\n -------------------\n");
                     for (int i=0; i < 36; i++)
```

```
\left\{ \begin{array}{ccc} 1 & 1 & 1 \\ 1 & 1 & 1 \end{array} \right\} sum=0; 
                                    fprintf(stream, "\nPattern 82d --> ", i);
                                    for (int j=0; j<8; j++)\{fprintf(stream," 6d", patternstat[8*1 + j];
                                                sum+=patternstat[8* i + j];
 } 
                                    perc = (fload) (((float)sum/(float)totalpixels)*(float)100.0);
                                    fprintf(stream," total = 87d (82.3f);", sum, perc);
 } 
                       fprintf(stream,"\n");
                 // Store it onto the output file 2 
                if (output2 != NULL) 
                 { 
                         FILE *stream2 = (output2 != NULL) ? fopen(output2, "w+") : stdout; 
                         if (stream2 == NULL) 
\left\{ \begin{array}{ccc} 1 & 0 & 0 \\ 0 & 0 & 0 \\ 0 & 0 & 0 \\ 0 & 0 & 0 \\ 0 & 0 & 0 \\ 0 & 0 & 0 \\ 0 & 0 & 0 \\ 0 & 0 & 0 \\ 0 & 0 & 0 \\ 0 & 0 & 0 \\ 0 & 0 & 0 \\ 0 & 0 & 0 \\ 0 & 0 & 0 \\ 0 & 0 & 0 & 0 \\ 0 & 0 & 0 & 0 \\ 0 & 0 & 0 & 0 \\ 0 & 0 & 0 & 0 & 0 \\ 0 & 0 & 0 & 0 & 0 \\ 0 & 0 & 0 & 0 & 0 \\ 0 & 0 & 0 & 0printf("ERROR: The second output file could not be open in writting mode...\n\cdot \cdot \cdot);
                                 return 1; 
 } 
                        /* for (int i=1; i < height-1; i + +)
\left\{ \begin{array}{ccc} 1 & 0 & 0 \\ 0 & 0 & 0 \\ 0 & 0 & 0 \\ 0 & 0 & 0 \\ 0 & 0 & 0 \\ 0 & 0 & 0 \\ 0 & 0 & 0 \\ 0 & 0 & 0 \\ 0 & 0 & 0 \\ 0 & 0 & 0 \\ 0 & 0 & 0 \\ 0 & 0 & 0 \\ 0 & 0 & 0 \\ 0 & 0 & 0 & 0 \\ 0 & 0 & 0 & 0 \\ 0 & 0 & 0 & 0 \\ 0 & 0 & 0 & 0 & 0 \\ 0 & 0 & 0 & 0 & 0 \\ 0 & 0 & 0 & 0 & 0 \\ 0 & 0 & 0 & 0for (int j=1; j\leq width-1; j++)\{ fprintf(stream2, "%d ", result2[i*width + j]); 
 } 
                                fprintf(stream2, "\n");
 } 
                         */ 
                        for (int i=1; i < 2; i++)
\left\{ \begin{array}{ccc} 1 & 0 & 0 \\ 0 & 0 & 0 \\ 0 & 0 & 0 \\ 0 & 0 & 0 \\ 0 & 0 & 0 \\ 0 & 0 & 0 \\ 0 & 0 & 0 \\ 0 & 0 & 0 \\ 0 & 0 & 0 \\ 0 & 0 & 0 \\ 0 & 0 & 0 \\ 0 & 0 & 0 \\ 0 & 0 & 0 \\ 0 & 0 & 0 & 0 \\ 0 & 0 & 0 & 0 \\ 0 & 0 & 0 & 0 \\ 0 & 0 & 0 & 0 & 0 \\ 0 & 0 & 0 & 0 & 0 \\ 0 & 0 & 0 & 0 & 0 \\ 0 & 0 & 0 & 0for (int j=1; j\leq width-1; j++)
```
```
\left\{ \begin{array}{ccc} 1 & 1 & 1 \\ 1 & 1 & 1 \end{array} \right\} fprintf(stream2, "%2d ", result2[i*width + j]); 
 } 
                      fprintf(stream2, "\n"); 
 } 
                printf("For i=1 and j=2 result is \frac{\dagger}{n}, result2[1*width + 2]);
                 if (output2 != NULL && (fflush(stream2) || fclose(stream2))) 
\left\{ \begin{array}{ccc} 1 & 0 & 0 \\ 0 & 0 & 0 \\ 0 & 0 & 0 \\ 0 & 0 & 0 \\ 0 & 0 & 0 \\ 0 & 0 & 0 \\ 0 & 0 & 0 \\ 0 & 0 & 0 \\ 0 & 0 & 0 \\ 0 & 0 & 0 \\ 0 & 0 & 0 \\ 0 & 0 & 0 \\ 0 & 0 & 0 \\ 0 & 0 & 0 & 0 \\ 0 & 0 & 0 & 0 \\ 0 & 0 & 0 & 0 \\ 0 & 0 & 0 & 0 & 0 \\ 0 & 0 & 0 & 0 & 0 \\ 0 & 0 & 0 & 0 & 0 \\ 0 & 0 & 0 & 0fprintf(stderr, "ERROR: Data may not be stored or printed properly...\n \cdot \n \cdot");
 } 
 } 
           // For image 1 
          unsigned int *hist = getHistogram(result, height, width, true); // skipEdges=true
           float *frec = getFrecuencies(hist); 
/* for (int i=0; i<BINS; i++)
                printf("Value for bin %d is %d\n", i, hist[i]);
*/ 
           FILE *stream3 = (outputfrec != NULL) ? fopen(outputfrec, "w+") : stdout; 
          for (int i=0; i <BINS; i++)
                 fprintf(stream3, "%f\n", frec[i]); 
                //fprintf(stream3, "Frecuency for bin %d is f\r", i, frec[i]);
/* float total=0; 
          for (int i=0; i <BINS; i++)
                 total+=frec[i]; 
          printf("Sum of frecuencies is: f\ln\ln, total);
*/ 
           // For image2 
           if (bDoubleImage) 
           { 
                 unsigned int *hist2 = getHistogram(result2, height2, width2, true); // skipEdges=true 
                float *free2 = getFrecuencies(hist2);
```

```
 fprintf(stream3, "\n"); 
            for (int i=0; i <BINS; i++)
                fprintf(stream3, "%f\n", frec2[i]);
                //printf("Frecuency for bin %d is f\in,", i, frec2[i]);
/* float total2=0; 
            for (int i=0; i<BINS; i++)
                 total2+=frec[i]; 
            printf("Sum of frecuencies is: f\in,", total2);
*/ 
                 printf("\nG statistic: %f\n", getGStatistic(frec, frec2)); 
             delete [] hist2; // Free memory 
             delete [] frec2; // Free memory 
             delete [] result2; // Free memory 
            delete [] matrix2; // Free image memory = im2 p->image32 matrix
         } 
         delete [] hist; // Free memory 
         delete [] frec; // Free memory 
         delete [] result; // Free memory 
       } 
     // Free memory 
     delete [] matrix; // Free image memory = im1 p->image32 matrix
   printf("LBPROT fisnihed successfully!\n");
      return 0; 
}
```
## *Appendix B: Excel format files*

- Directionality research files:
	- o Unidirectional aaa-Pattern-Stat.xls adj-Pattern-Stat.xls
	- o Bidirectional ach-Pattern-Stat.xls afe-Pattern-Stat.xls
	- o Multidirectional aar-Pattern-Stat.xlsacc-Pattern-Stat.xls
- Variability reach files:

Pattern-Stat-Parts-45.90.xls Comparison between 1.acc.0.45.90.part1 and 1.acc.0.60.90.part1.xls Comparison of 0.aaa.0.45.x images.xls Comparison of 0.aaa.0.60.x images.xls Comparison of 0.aaa.0.75.x images.xls Distribution part1-4 of 1.acc.0.45.90.xls

• G statistic research files:

G-Statistic 0.x.0.45.90 images comparison.xls G-Stat-Parts-45.90.xls